# **TradeTiger API**

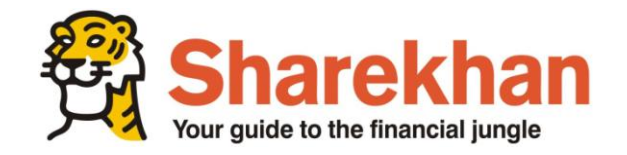

Lodha IThink Techno Campus,10th Floor - Beta building, Off JVLR, Opp. Kanjurmarg Station, Kanjurmarg(E) , Mumbai - 400042

The controlled master of this document is on the Sharekhan Ltd computer network. Printed copies are not controlled. If you are working from a printed copy, please verify with the computer version 1

to ensure it is the latest revision.

TradeTiger API

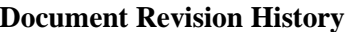

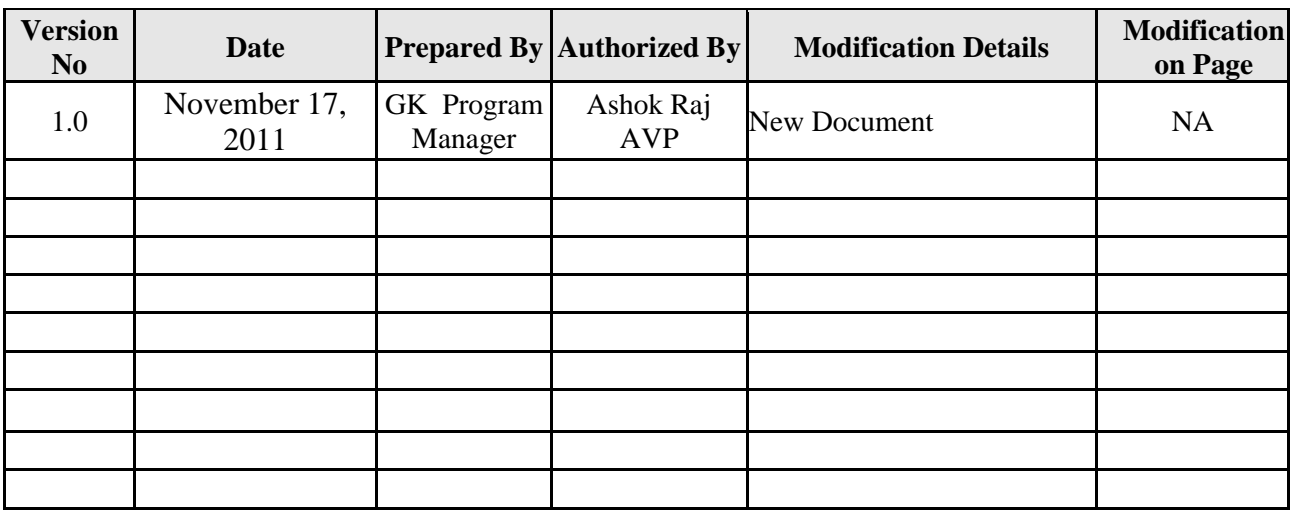

The controlled master of this document is on the Sharekhan Ltd computer network. Printed copies are not controlled. If you are working from a printed copy, please verify with the computer version to ensure it is the latest revision. 2

## <span id="page-2-0"></span>**Objective**

This document describes the protocol to be used for communicating with Sharekhan Order Management system using TradeTiger.

### <span id="page-2-1"></span>**Scope**

This document is written for system designers and developers of user organizations and third party software developers who are responsible for the development of the software to interact with Sharekhan's Trade Tiger (TT) application. The procedure does not cover control over process other than Trade Tiger API.

## <span id="page-2-2"></span>**What is an API**

Application programming interface (API) is a set of rules and specifications that software programs can follow to communicate with each other. It serves an interface between different software programs and facilitates their interaction, similar to the way the user interface facilitates interaction between human and computers.

### <span id="page-2-4"></span><span id="page-2-3"></span>**Exchange code**

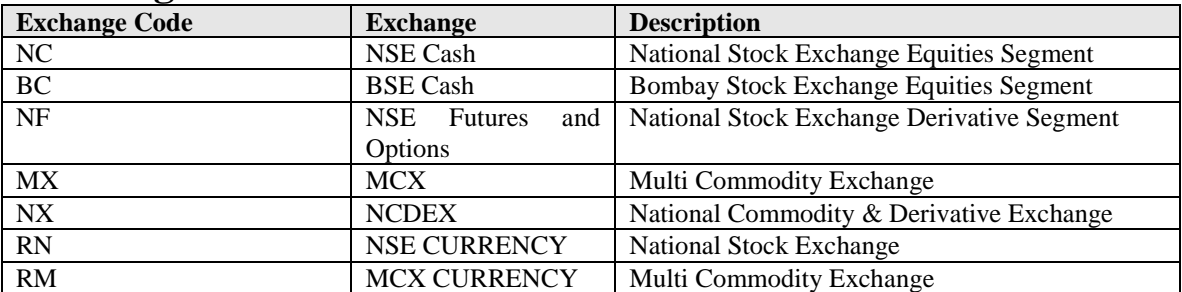

### <span id="page-3-0"></span>**Abbreviations and Acronyms used**

The abbreviations and acronyms used in this document are:

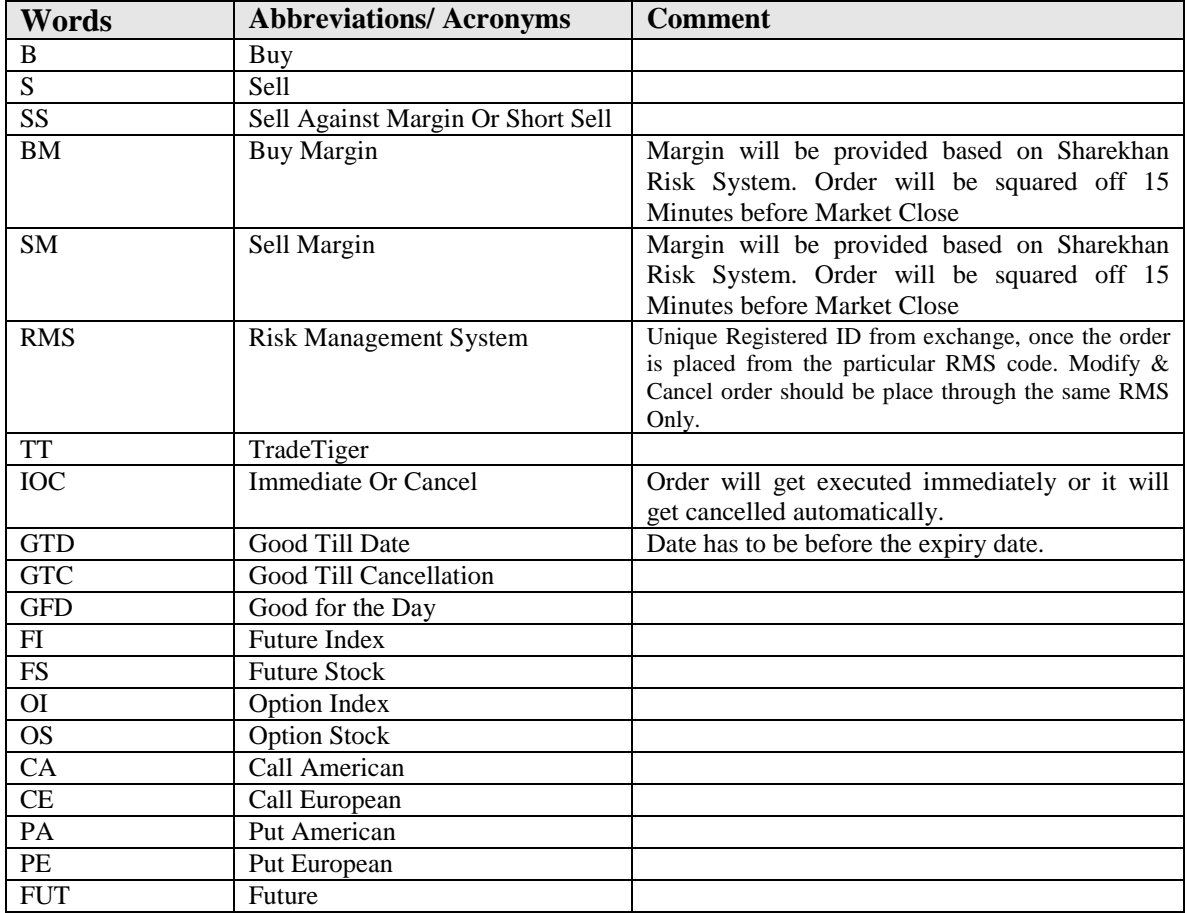

### **Contents**

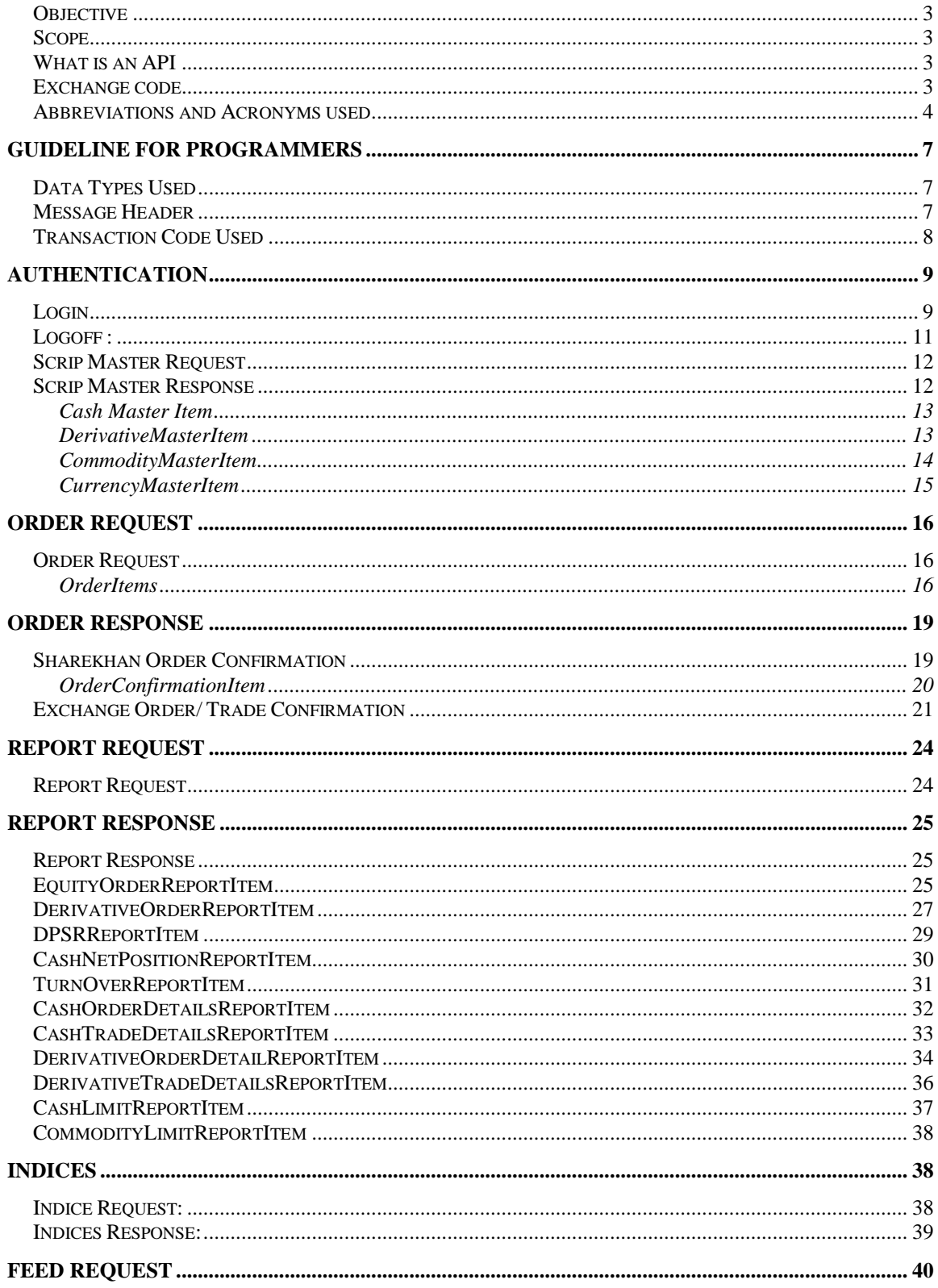

 $\overline{1}$ 

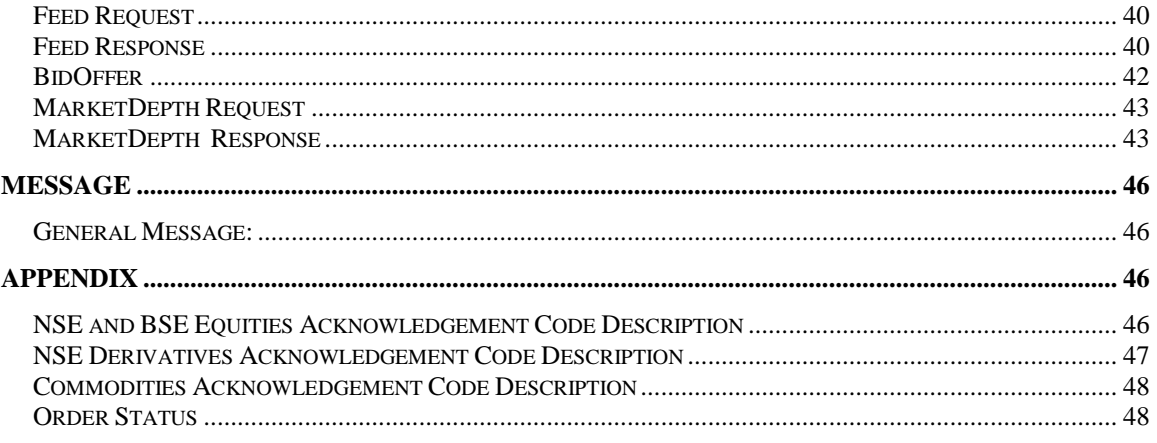

 $\overline{1}$ 

 $\overline{6}$ 

# <span id="page-6-0"></span>**Guideline for Programmers**

### <span id="page-6-1"></span>**Data Types Used**

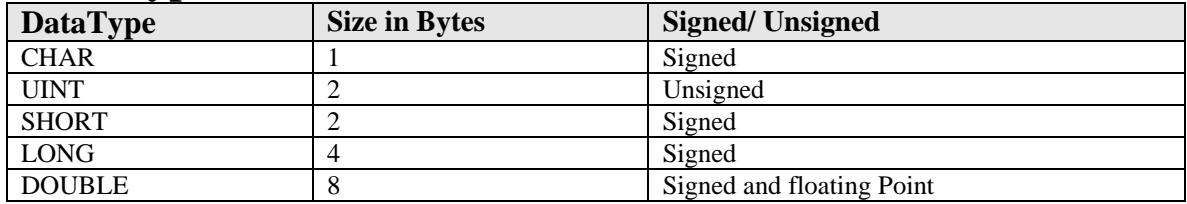

Each structure is prefaced with a MESSAGE\_HEADER. Data in the header is fixed for each transaction code. Message structure consists of two parts namely header and data. **Note:** 

- **1)** All price values in Commodity, Derivative and Cash are multiplied by 100 and assigned to LONG (4 Bytes) data type **Ex**: Price 1025.55 will be reflected as 102555
- **2)** All price values in Currency are multiplied by 10000 except Strike Price and Currency Limit Statement Report and assigned to LONG (4 Bytes) data type **Ex**: Price 1025.5568 will be reflected as 10255568
- **3**) All Field's empty spaces are filled by '\0' (Null character) Ex: Scrip Name = "IFCI\0\0\0\0\0\0\0\0\0\0\0\0\0\0\0\0\0\0'(CHAR[20])
- **4)** The Order Quantity for FNO and Commodity will be Actual Quantity instead of Lots.
- **5)** GTD is applicable only for Commodity and Derivative not for Cash and Currency

### <span id="page-6-2"></span>**Message Header**

The fields of Message Header is described below

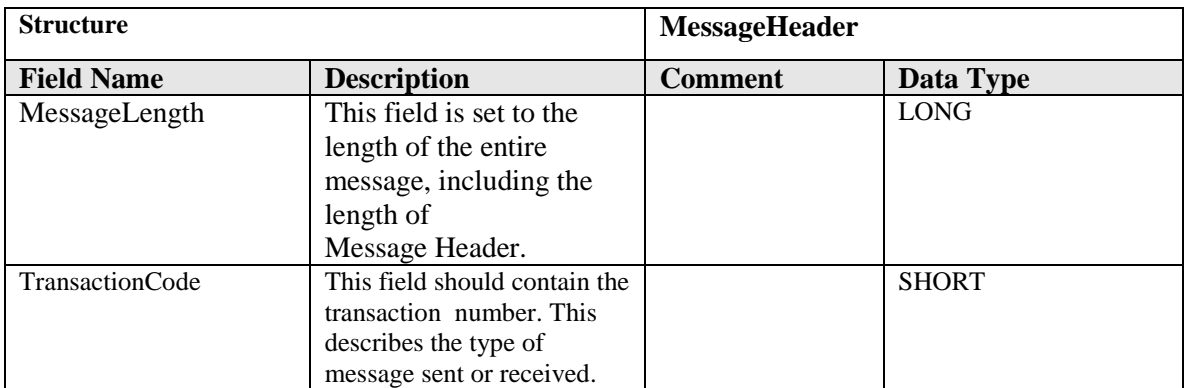

If any Structure contains a child structure, the respective child structure will be explained below parent structure

7

# <span id="page-7-0"></span>**Transaction Code Used**

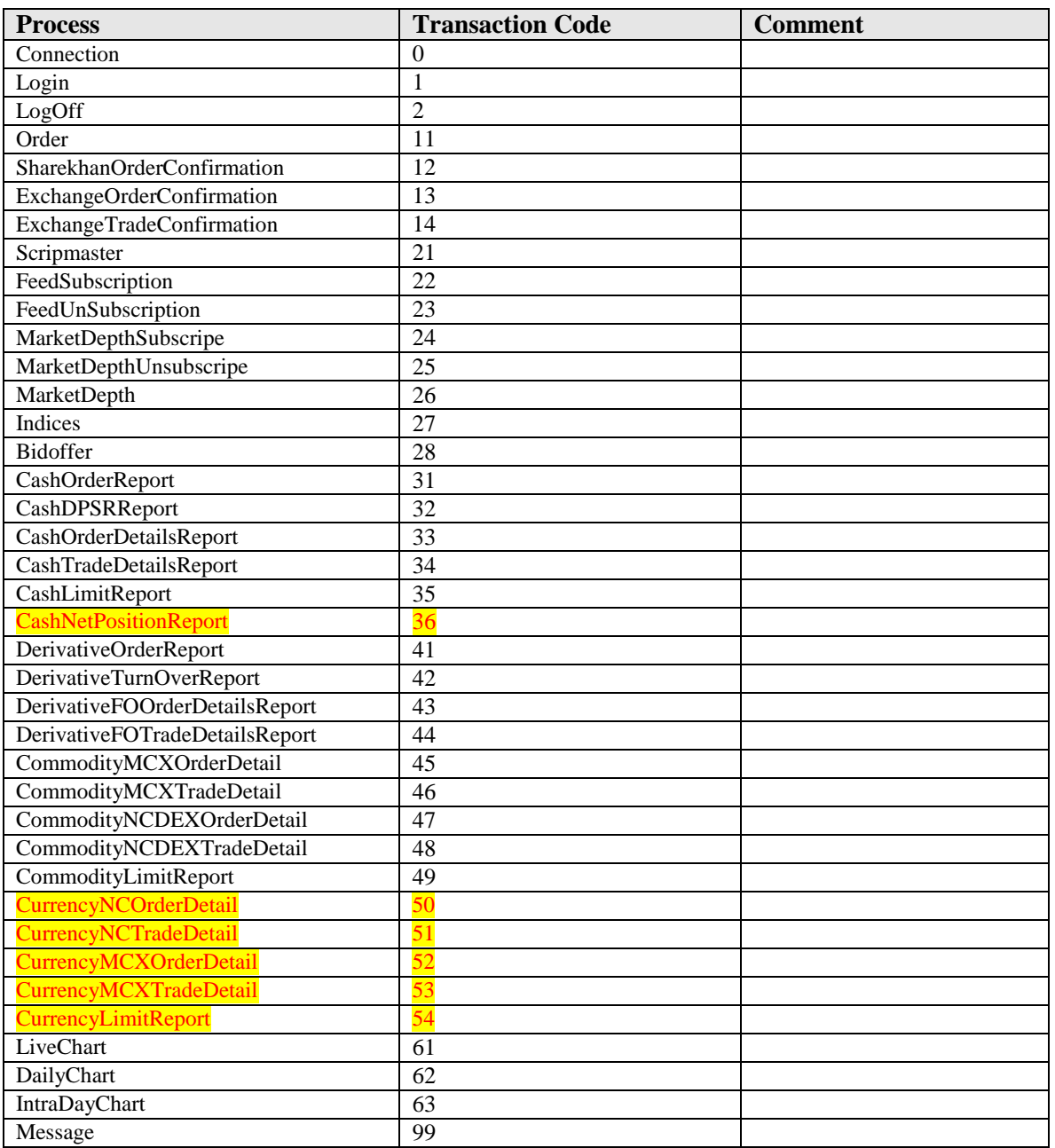

# <span id="page-8-0"></span>**Authentication**

#### **Introduction**

This section describes how a trader logs on to the trading system. It covers the log on request and the system responses. The process by which a trader logs on to the trading system is called logon process. The trader after issuing a sign-on request waits for the system response. The response could be a successful logon or an error message.

#### **Step 1:- Connecting to TradeTiger**

**-** For the users using third party applications, trade tiger and the third party application, both of them should be working from the same computer (or laptop). Also before connecting the third party application, the user must be first logged onto trade tiger and then only he would be able to get feeds from trade tiger in the third party application, or would be able to use the API of trade tiger. If the user is not subscribed for API Trading, then he cannot connect to TradeTiger.

#### **Step 2:- Entering Correct User ID, Password and System IP**

**-** The user has to enter a correct id and password which he has provided in the running TradeTiger along with the System IP. The system will not accept login credentials if there is a mismatch in User credentials and the System IP provided through API and the System IP of TradeTiger.

### <span id="page-8-1"></span>**Login**

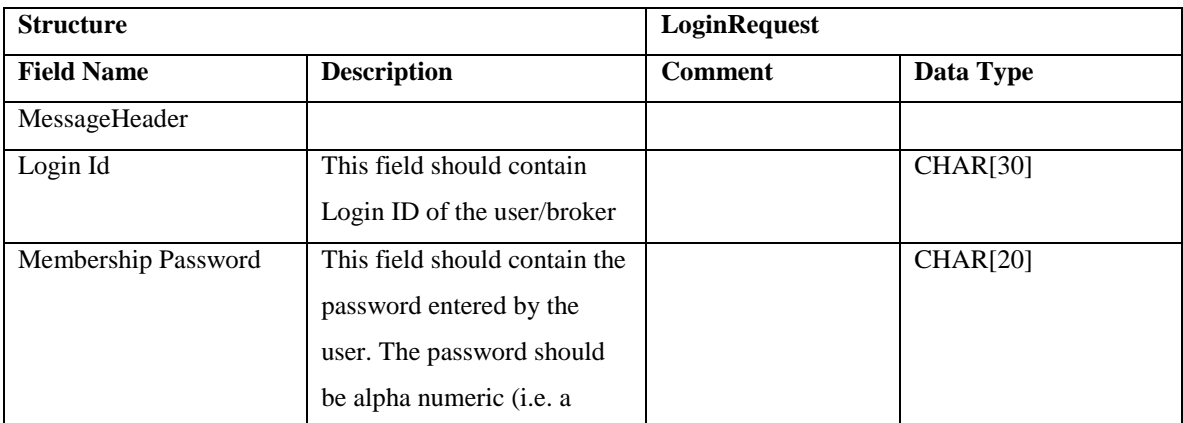

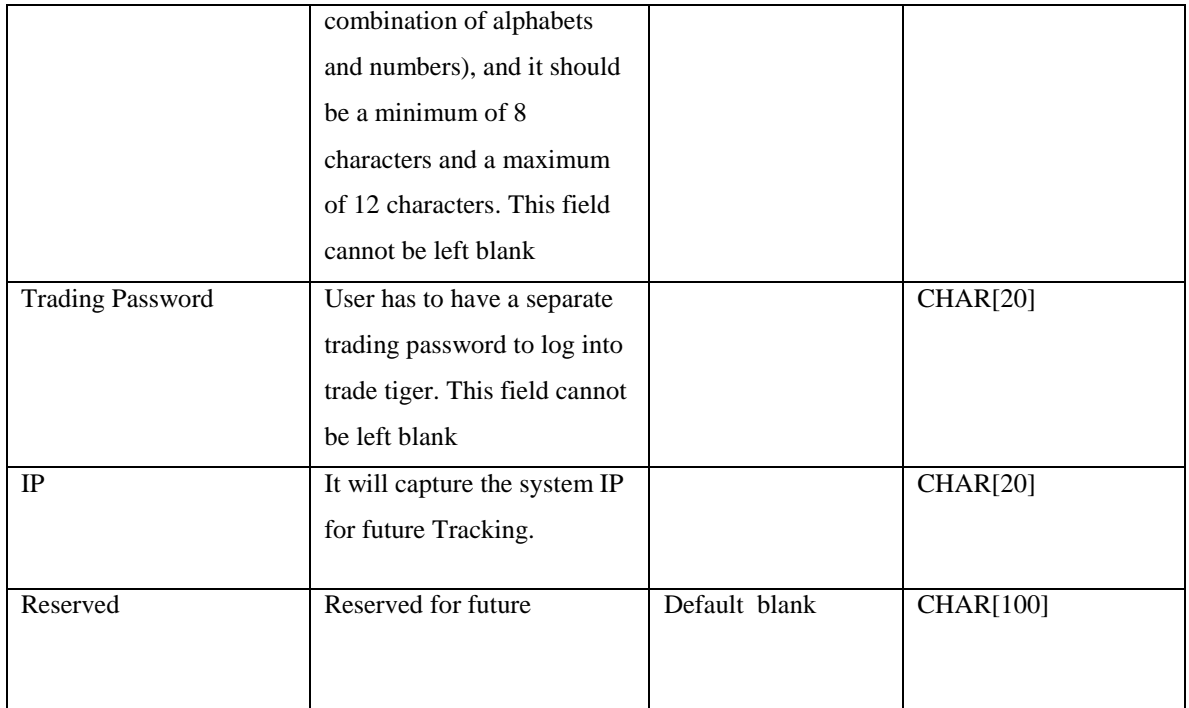

Sample:

DataLength =  $196$ |Transcode =  $1$ |LoginId =  $_83$ |MemberPassword = 12345|TradingPassword = 67895| IP = 192.168.82.55 |Reserved = |

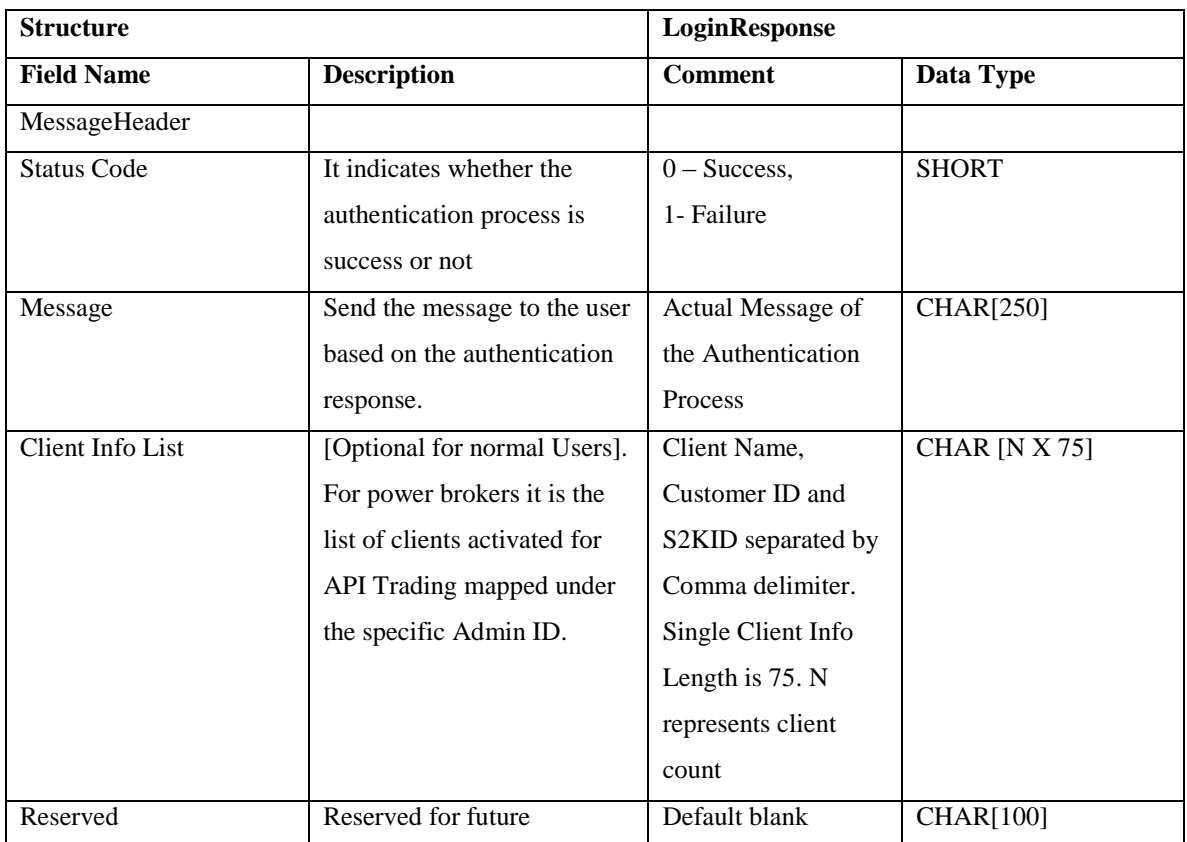

Sample:

DataLength = 508|Transcode = 1|StatusCode = 0|Message = SUCCESS|Client Info List = A Khan,123456,W12345|Reserved = |

# <span id="page-10-0"></span>**Logoff :**

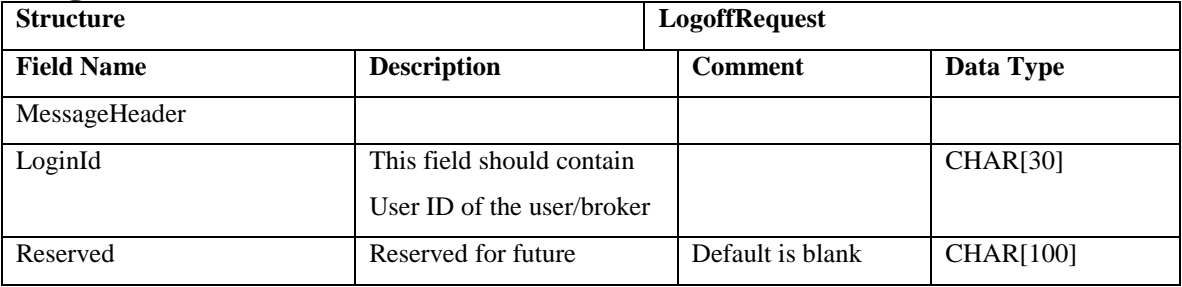

Sample:

 $DataLength = 196|Transcode = 2|LogInId = shar1283|Reserved = |$ 

# **Scrip Master**

#### **Introduction**

This section describes how to request for downloading the scrip Master for various exchanges.

### <span id="page-11-0"></span>**Scrip Master Request**

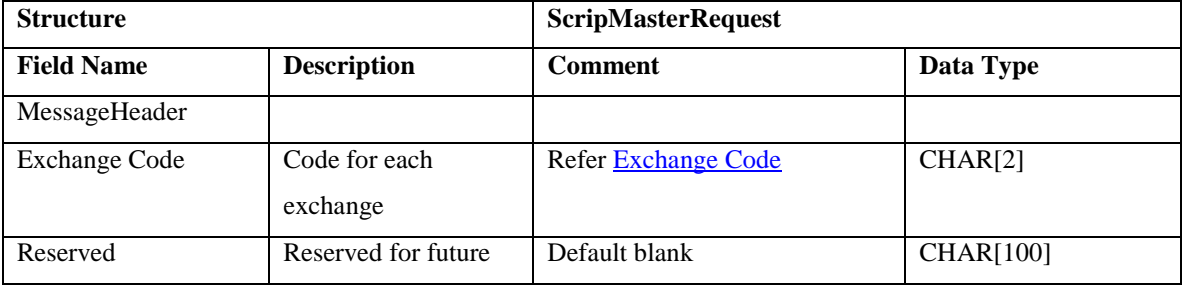

Sample:

|DataLength =108| Transcode = 21| Exchange Code = NC| Reserved= |

### <span id="page-11-1"></span>**Scrip Master Response**

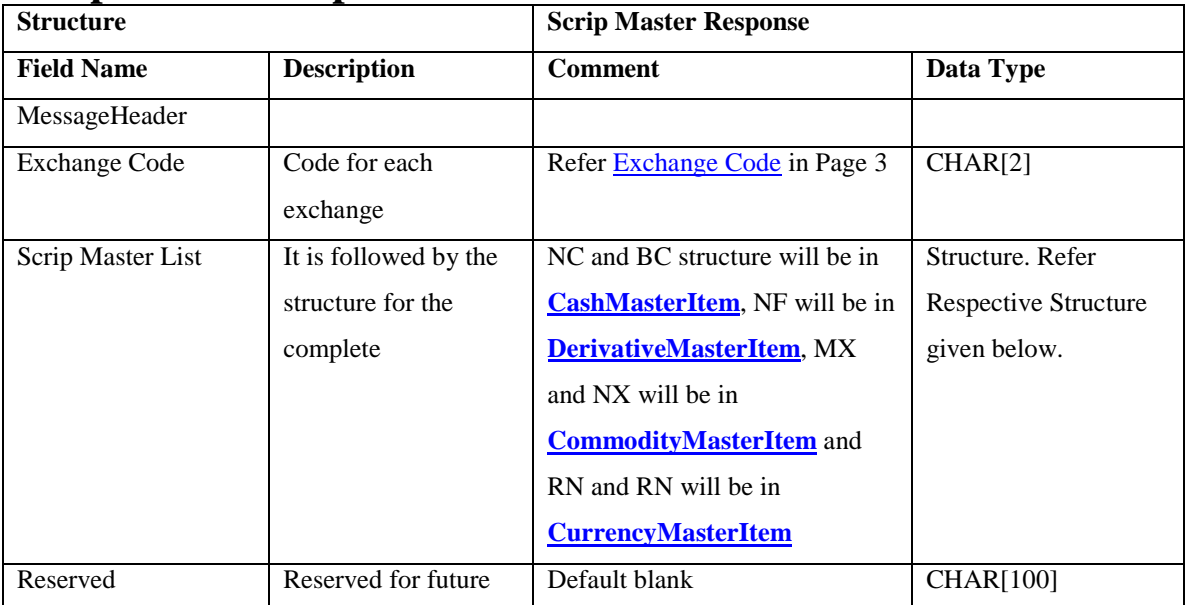

Sample:

|DataLength =327260| Transcode = 21| Exchange Code = NC| Scrip Master List = [CashMasterItem](#page-12-0) | Reserved = |

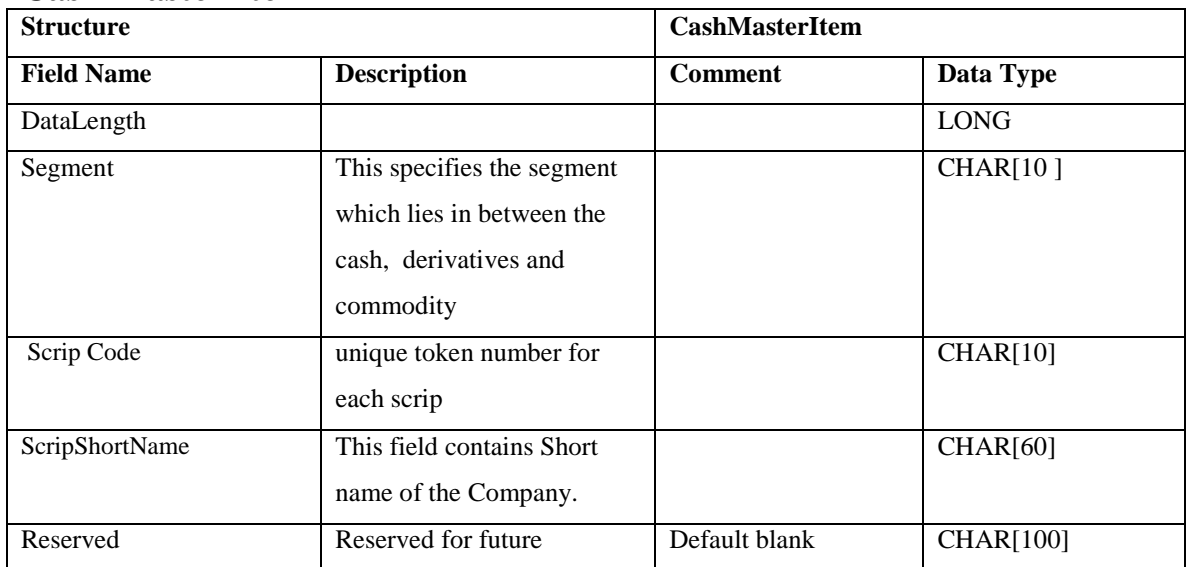

### <span id="page-12-0"></span>**Cash Master Item**

#### Sample:

 $\text{DataLength} = 184$  | Segment = EQ | ScripCode = 17604 | ScripShortName = MARG | Reserved (CompanyName) = MARG LTD. |

### <span id="page-12-1"></span>**DerivativeMasterItem**

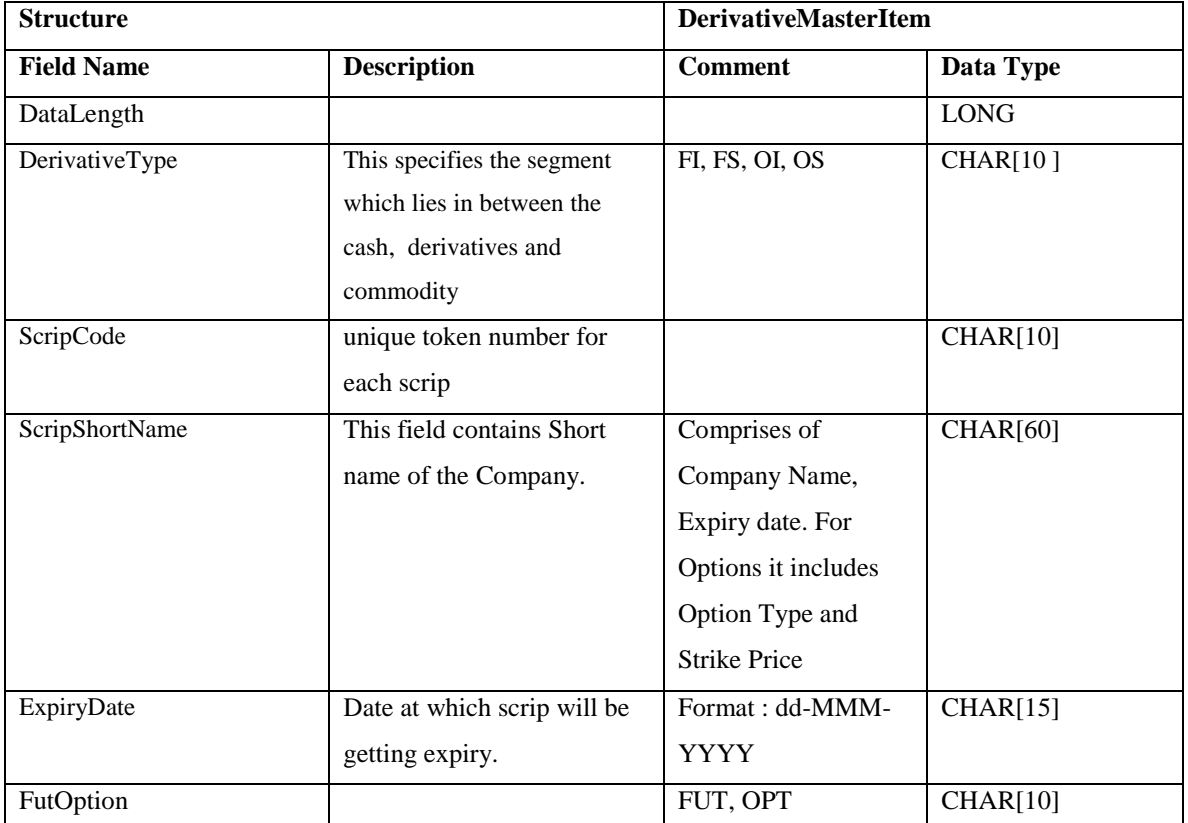

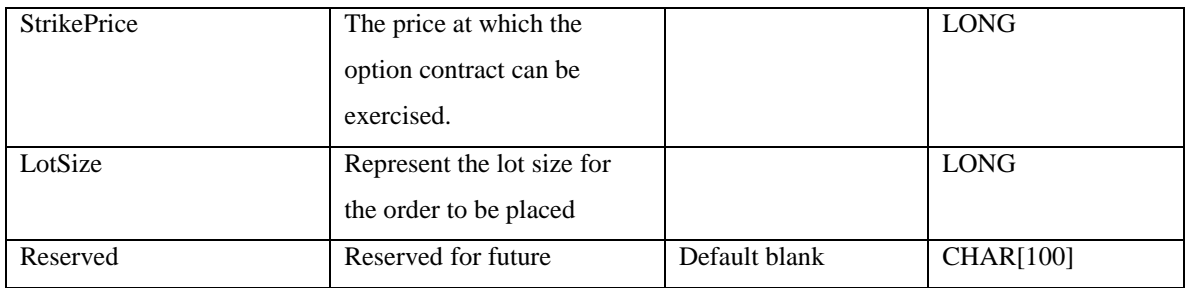

Sample :  $\Delta 217$  DerivativeType = OI| Scrip Code = 42368| Scrip Name = MINIFTY 25-Jan-2012 CE 3900 Expiry Date  $= 25$ -Jan-2012 | FutOption  $=$ CE| StrikePrice=390000| LotSize =20| Reserved =  $|$ 

### <span id="page-13-0"></span>**CommodityMasterItem**

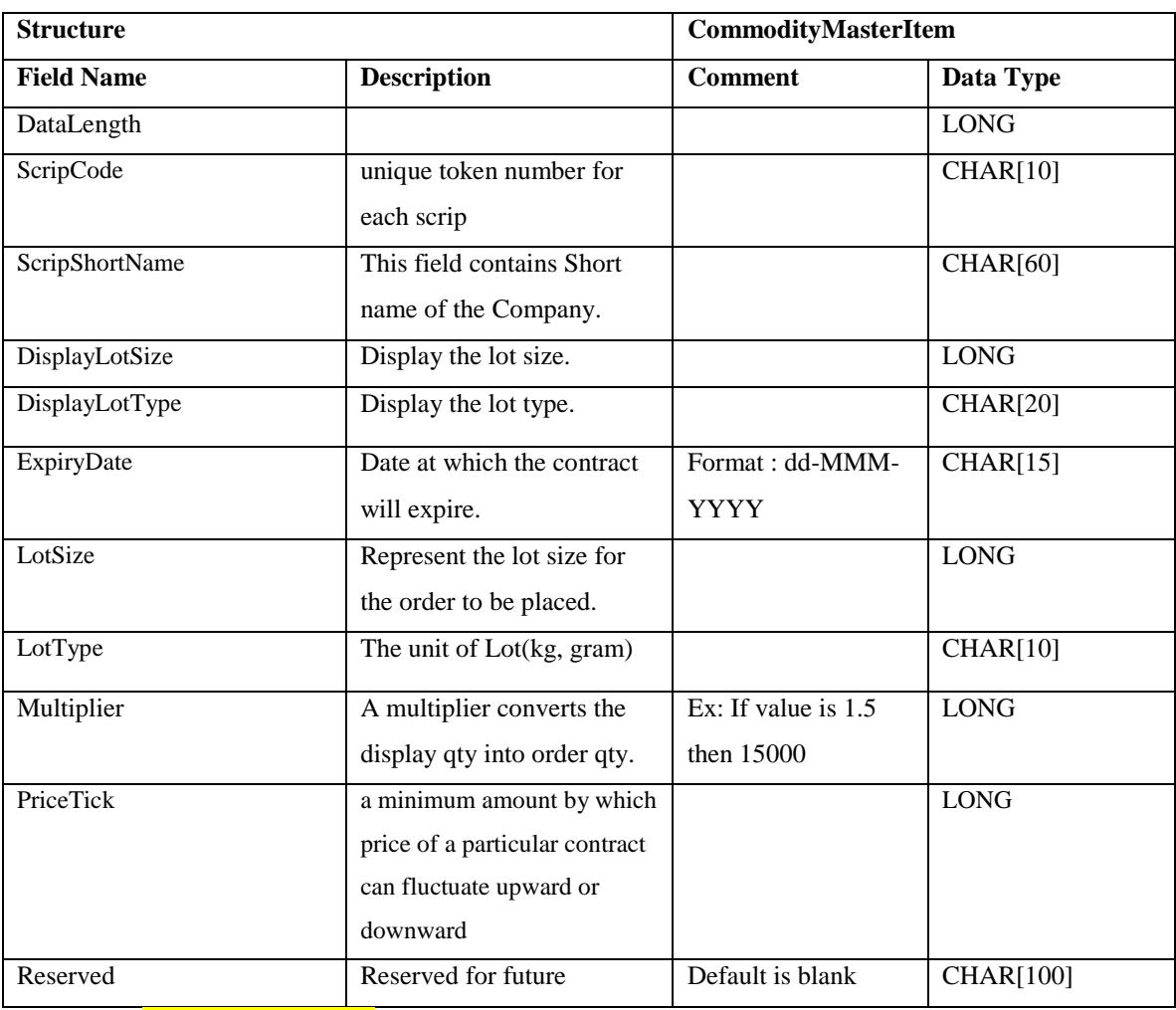

<span id="page-13-1"></span>Sample:  $\Delta 235$ ScripCode = 205993| ScripShortName = CRUDEOIL 21-May-2012| DisplayLotSize =1| DisplayLotType =BBL| ExpiryDate= 21-May-2012 | LotSize=100| LotType=BBL| Multiplier= 10000| PriceTick =10000| Reserved=|

# <span id="page-14-1"></span><span id="page-14-0"></span>**CurrencyMasterItem**

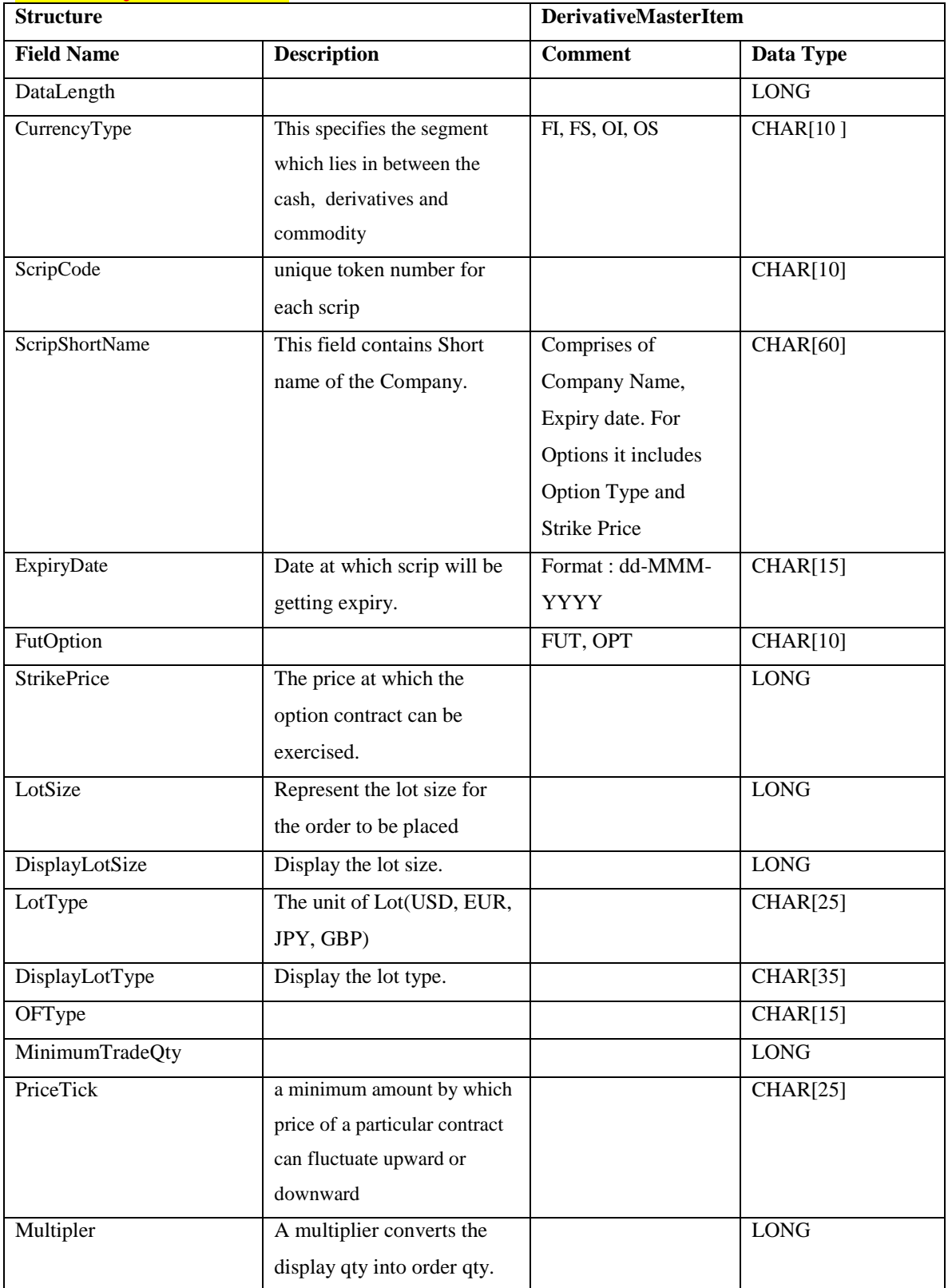

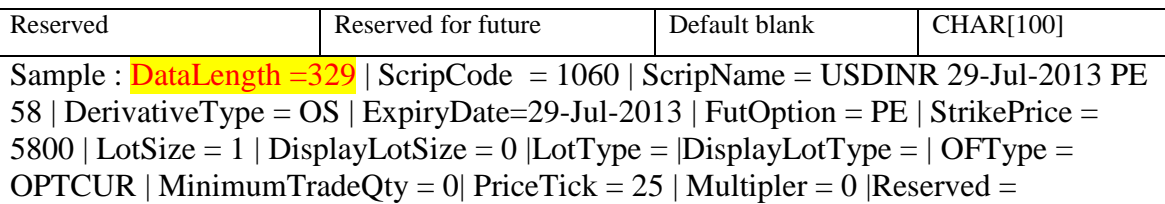

# <span id="page-15-0"></span>**Order Request**

#### **Introduction**

This section describes how to place an order from other application to TradeTiger. The order request structure can accept upto 25 orders in a single request.

### <span id="page-15-1"></span>**Order Request**

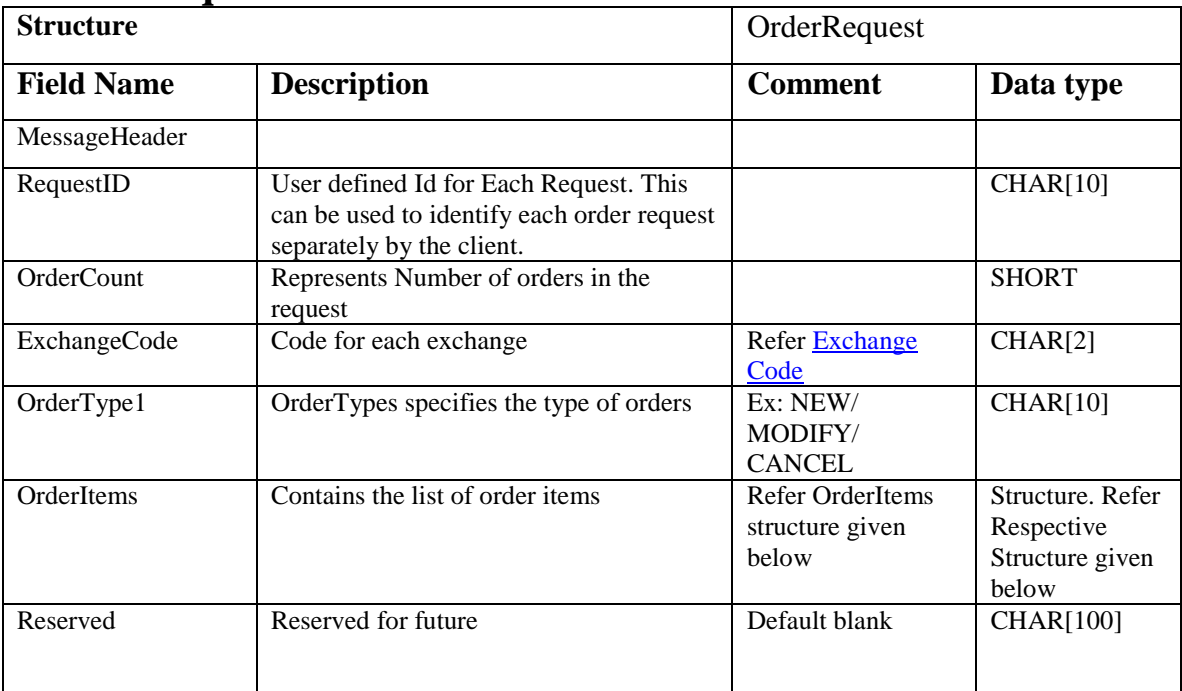

Sample:

Data Length =  $357$ |Transcode = 11|Request ID =  $55555$ |Order Count = 1|Exchange = NC|Order Type1 = New|Order Items|Reservered = |

### <span id="page-15-2"></span>**OrderItems**

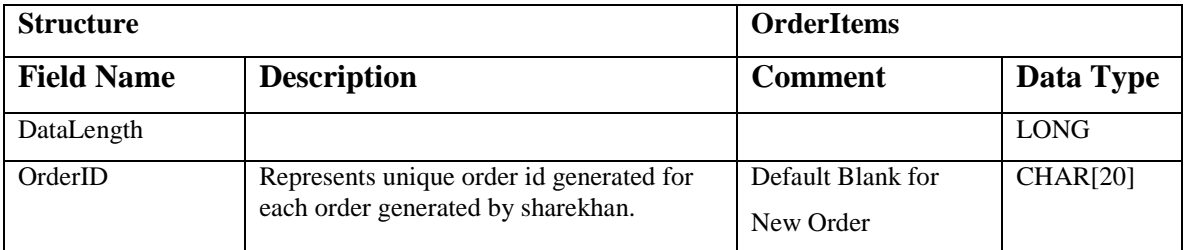

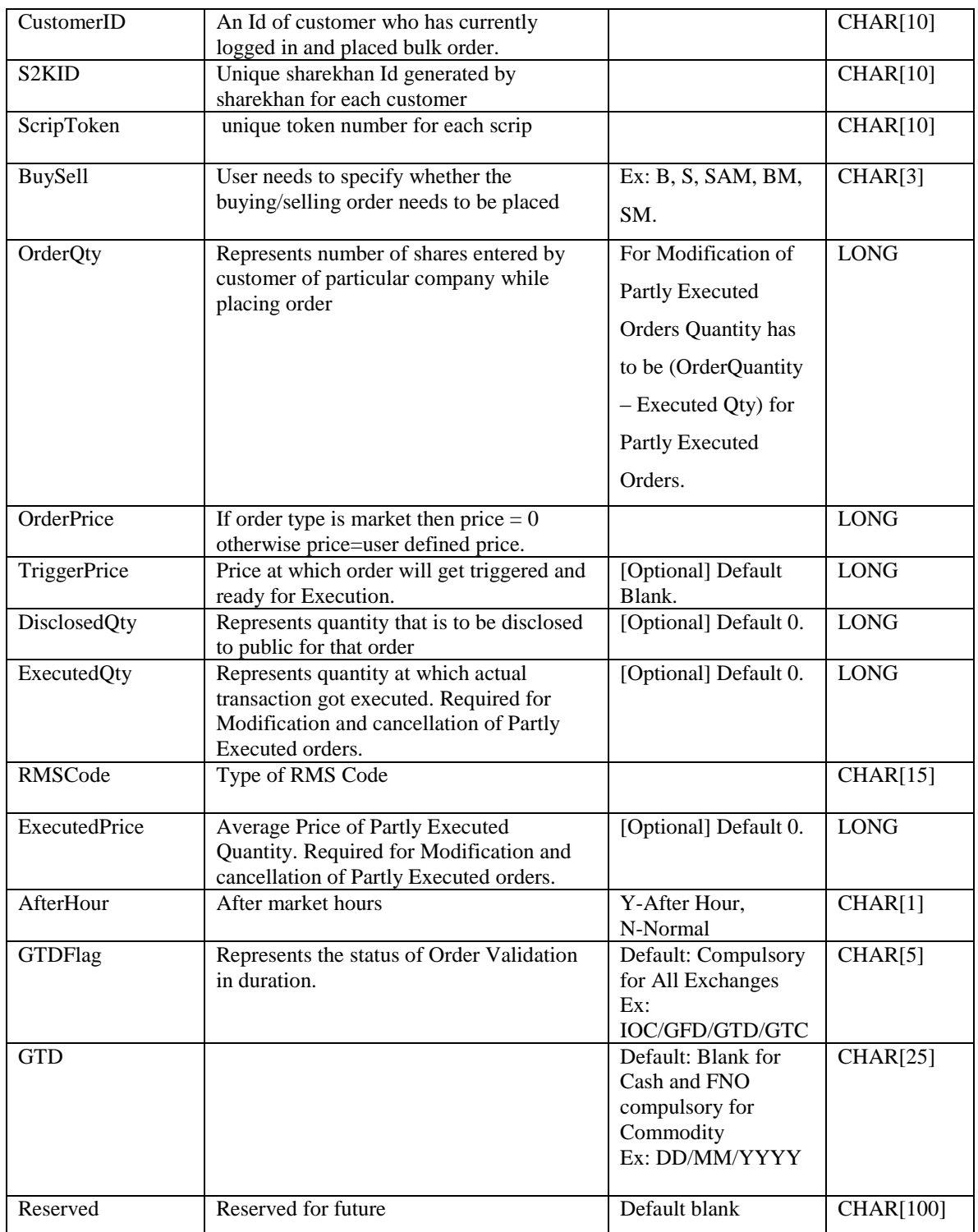

Sample:

DataLength = 227|OrderID = |Customer Id = 12345|S2KID = |Scrip Token = 1491||BuySell = B|OrderQty = 1|OrderPrice = 2400|TriggerPrice = 0|DisclosedQty =  $0|{\text{ExecutedQty}} = 0|{\text{RMSCode}} = |{\text{ExecutedPrice}} = 0|{\text{AfterHour}} = N|{\text{GTDFlag}} = |{\text{GTD}} =$  $|Reserved = |$ 

#### **Conditions for Order Entry:**

- 1. If User select Limit Order, Trigger Price should be less than Order Price in case of BUY order. It should be greater than Order Price in case of SELL/SHORT SELL orders.
- 2. Market orders are not allowed for options
- 3. Disclosed Qty must be minimum of 10% of Order qty
- 4. In Single Request maximum 25 orders can be accepted.
- 5. The exchange and Order type has to be unique in nature. NSE Cash orders and BSE Cash orders cannot be placed in Same Request.
- 6. The Sharekhan order response will be sent based on the same order provided by the user.
- 7. For Cancel and Modification the RMS Code is mandatory
- 8. Either Customer ID or S2K ID is mandatory for Order placement. If both are available then Customer ID will be considered for Processing the order.
- 9. GTD/GTC is only available for Commodity. Not for Cash, Derivative and Currency Orders.

# <span id="page-18-0"></span>**Order Response**

#### **Introduction**

This section describes us how order will get confirmed. This section explains the traders about the confirmation of Sharekhan, exchange confirmation, and trade order confirmation. So overall this confirmation is called as the order confirmation.

#### **Sharekhan Order confirmation**

- The Sharekhan confirmation is based on the RMS (Risk management system) preliminary validation of the order prior sending the order to the exchange.
- The customer will get single response for a single Request. For multiple orders the sequence of the order will be maintained.

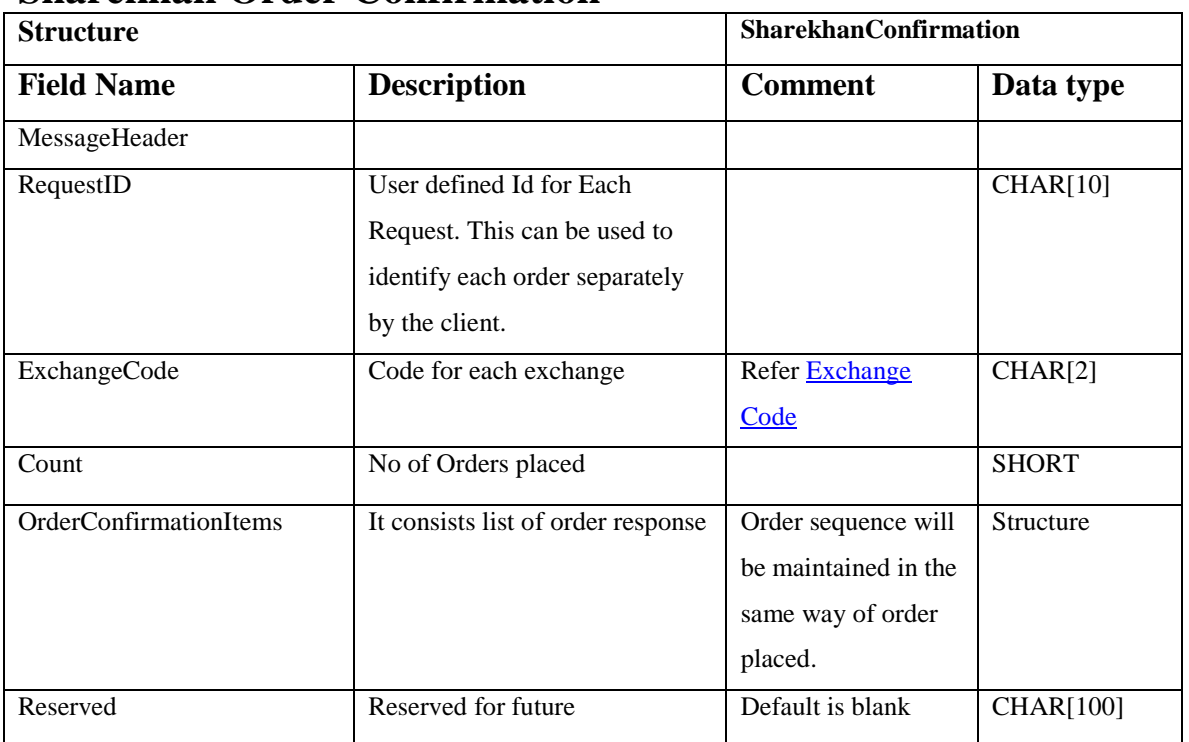

### <span id="page-18-1"></span>**Sharekhan Order Confirmation**

Sample:

DataLength =  $1038$ |Transcode =  $11$ |RequestId =  $55555$ |ExchangeName = NC|Count = 1| OrderConfirmationItems = OrderConfirmationItem |Reserved = |

### <span id="page-19-0"></span>**OrderConfirmationItem**

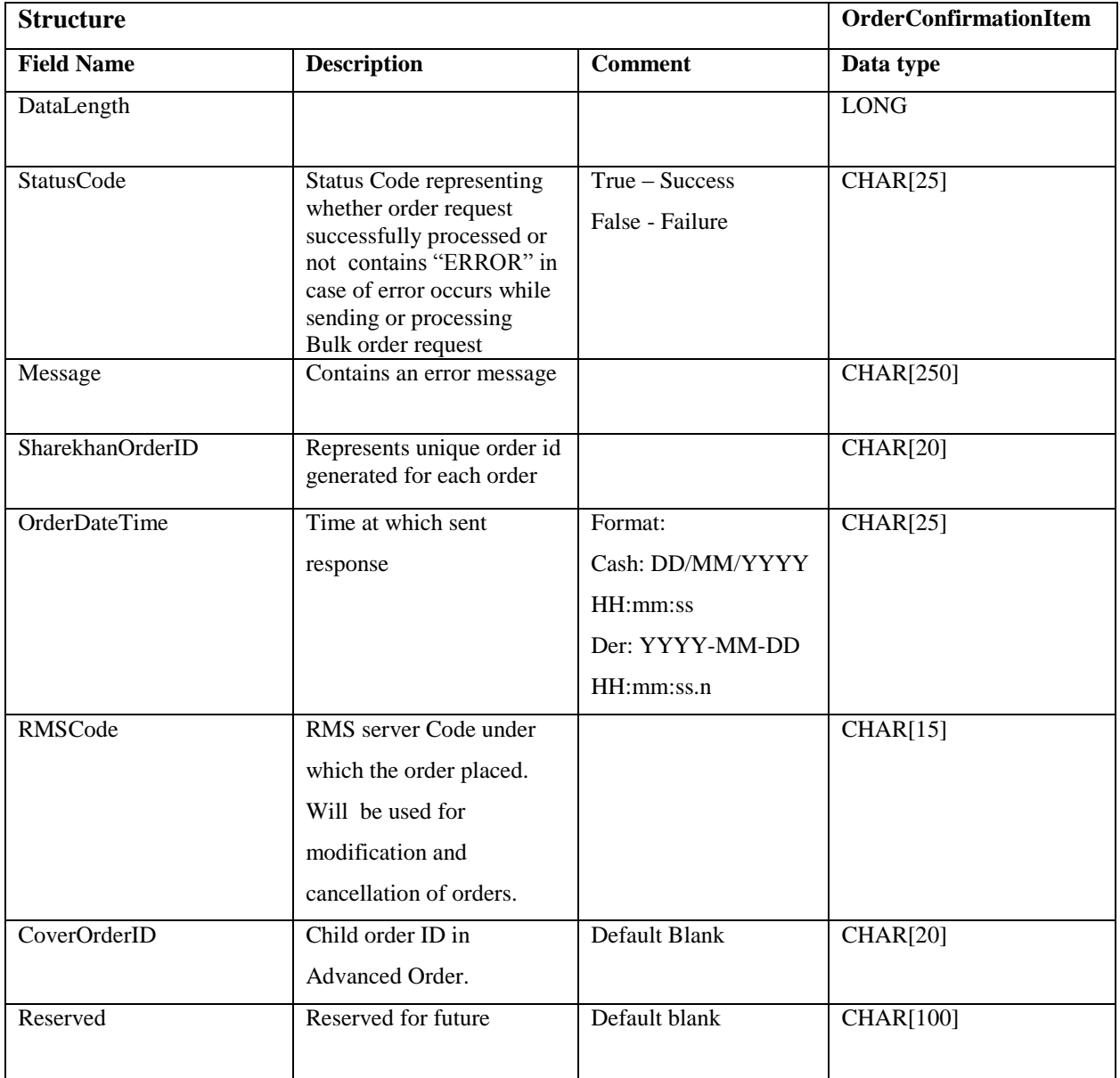

Sample:

DataLength = 459|StatusCode = NO\_ERROR|Message = |SharekhanOrderID = 243520919|OrderDateTime = 29/11/2011 12:03:27|RMSCode = SKSIMNSE1|CoverOrderID = |Reserved = |

**Exchange order confirmation**

-

- Is an Exchange acknowledgement of order received from Sharekhan.

# <span id="page-20-0"></span>**Exchange Order/ Trade Confirmation**

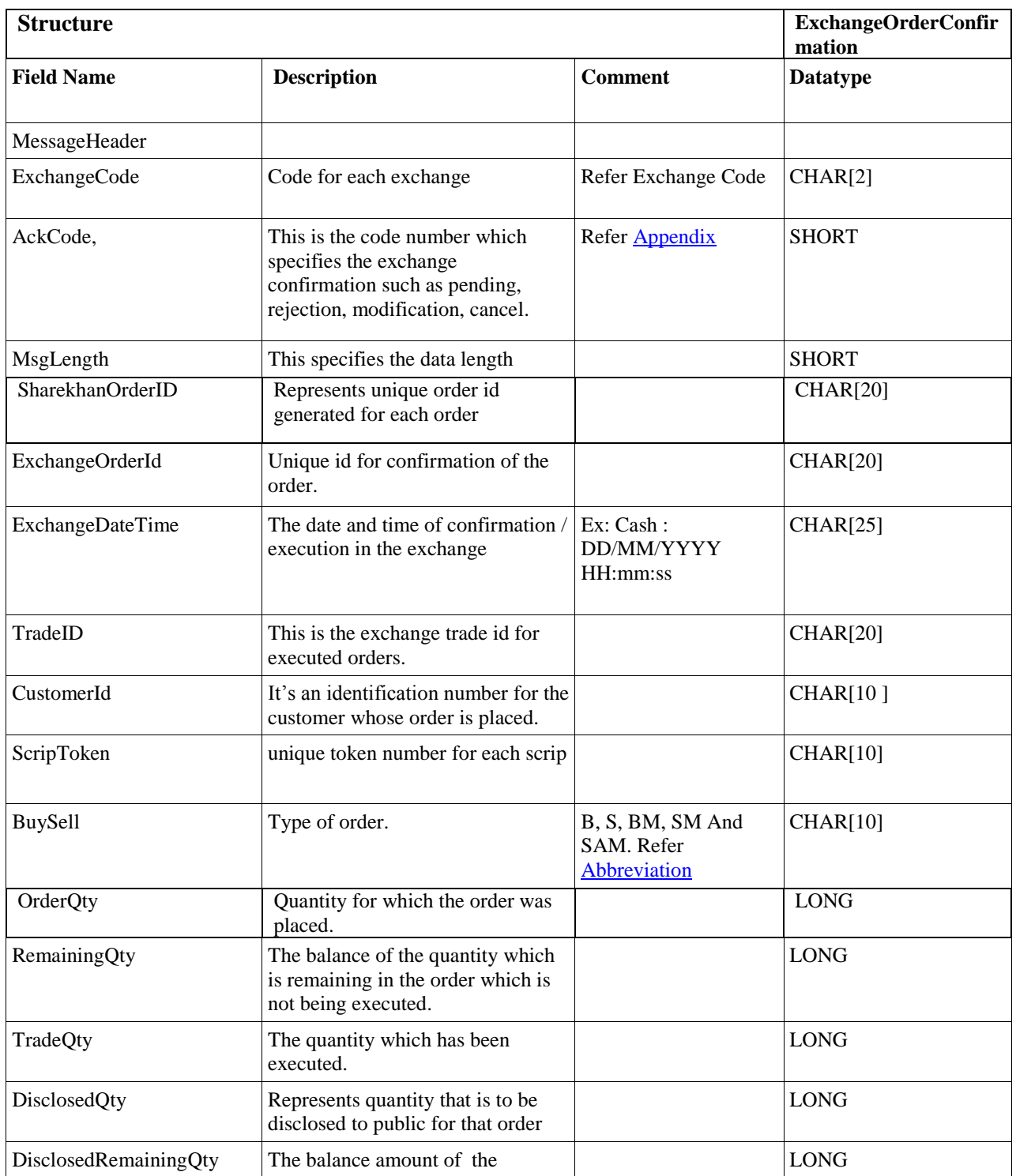

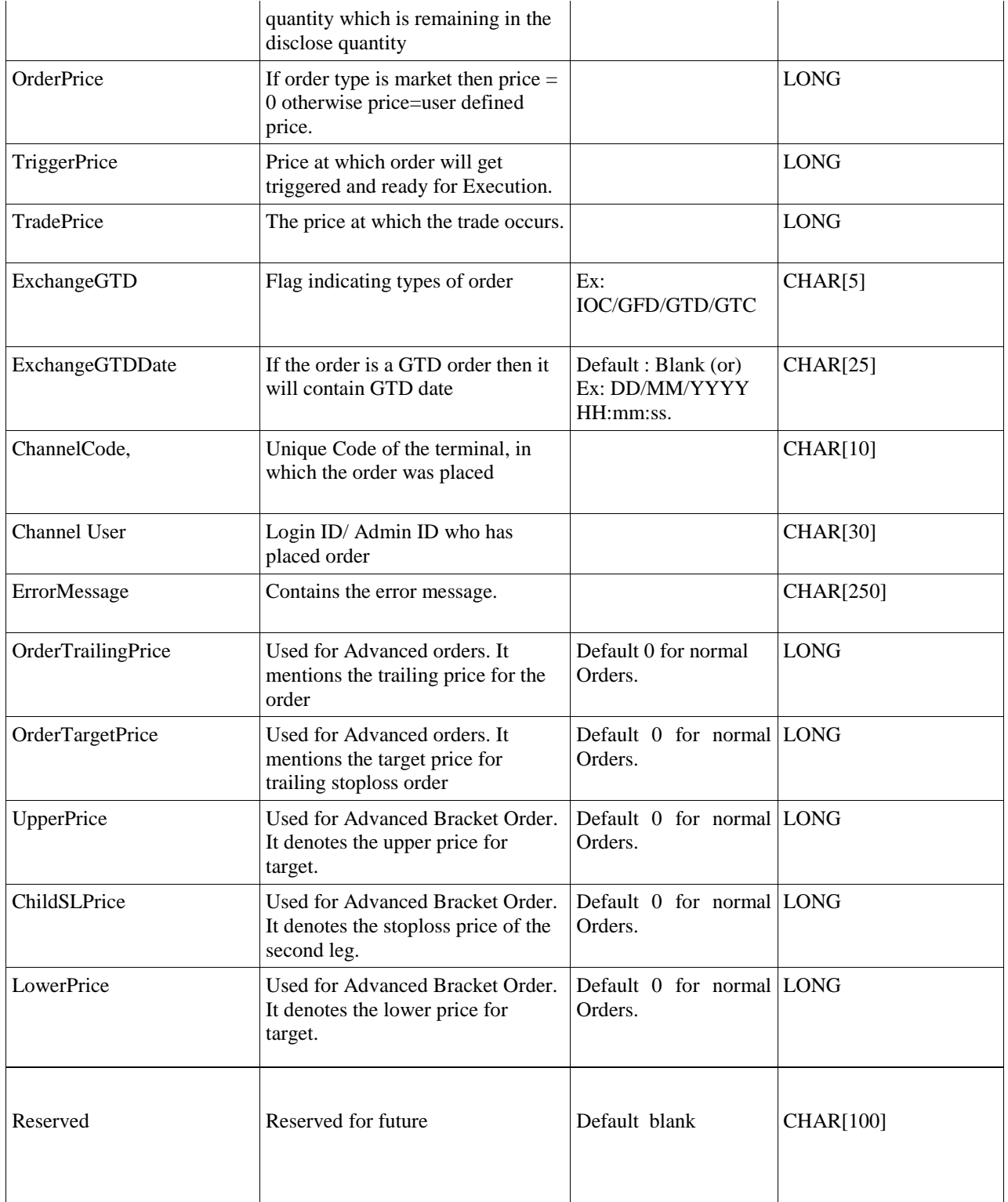

Sample: **Derivative**: |DataLength=599| Transcode = 13| ExchangeCode=|

17-Nov-2011

AckCode=2073|MsgLength=|SharekhanOrderID=58293122|ExchangeOrderID=2011112 900000014|ExchangeDateTime=29/11/201117:00:07| TradeID = |CustomerID=1| ScripToken=38665|BuySell=S|OrderQty=50|RemainingQty=0|TradeQty=50|DisclosedQt y=0|DisclosedRemainingQty=0|OrderPrice=483165|TriggerPrice=0|TradePrice=0|Excha ngeGTD=GFD|ExchangeGTDDate=0|ChannelCode=|ChannelUser=|ErrorMessage=NO\_ ERROR| OrderTrailingPrice=0| OrderTargetPrice=0| UpperPrice=0| ChildSLPrice=0| LowerPrice=0|Reserved=|

**Cash**:|DataLength=599|Transcode=13|ExchangeCode=EQ|AckCode=21| MsgLength=|SharekhanOrderID=243520963|ExchangeOrderID=2011112900000053||Ex changeDateTime=29/11/201117:00:07|TradeID=0|CustomerID=1289592| Scrip Token =IFCI|BuySell=B|OrderQty=5|RemainingQty=5|TradeQty=0|DisclosedQty=0|Disclosed RemainingQty=5|OrderPrice=2340|TriggerPrice=0|TradePrice=0||ExchangeGTD=|Excha ngeGTDDate=20/08/198018:25:29|ChannelCode=PWR\_TRD|ChannelUser=84ARUNA CHALAM|ErrorMessage=Success|OrderTrailingPrice=0|OrderTargetPrice=0|UpperPrice =0|ChildSLPrice=0| LowerPrice=|Reserved=|

# <span id="page-23-0"></span>**Report Request**

#### **Introduction**

 If user wants to check the status of the order (i.e. the order is in pending/buy/sell/cancel/In-process) as well as modify the status of the order, then user request for the order report.

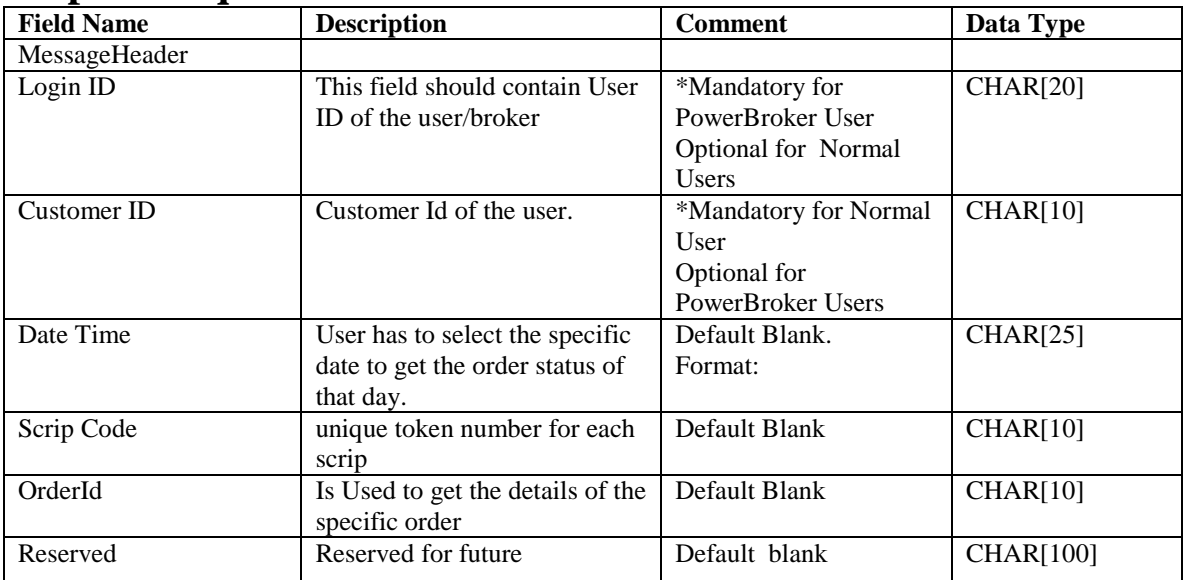

### <span id="page-23-1"></span>**Report Request**

Sample: DataLength =  $9$ |TransCode = 31| LoginID = Robert | CustomerID =  $983612$ | DateTime =  $|ScripCode = |OrderId = |Reserved =$ 

Note : Transaction code will be differ report to report on MessageHeader,kindly refer the [Transaction Code](#page-7-0)  [Used](#page-7-0) Table .

# <span id="page-24-0"></span>**Report Response**

#### **Introduction**

 Order response contains information of the previously placed orders for the specific customer or the all customers (Applicable only for Power broker) mapped under the Powerbroker.

# <span id="page-24-1"></span>**Report Response**

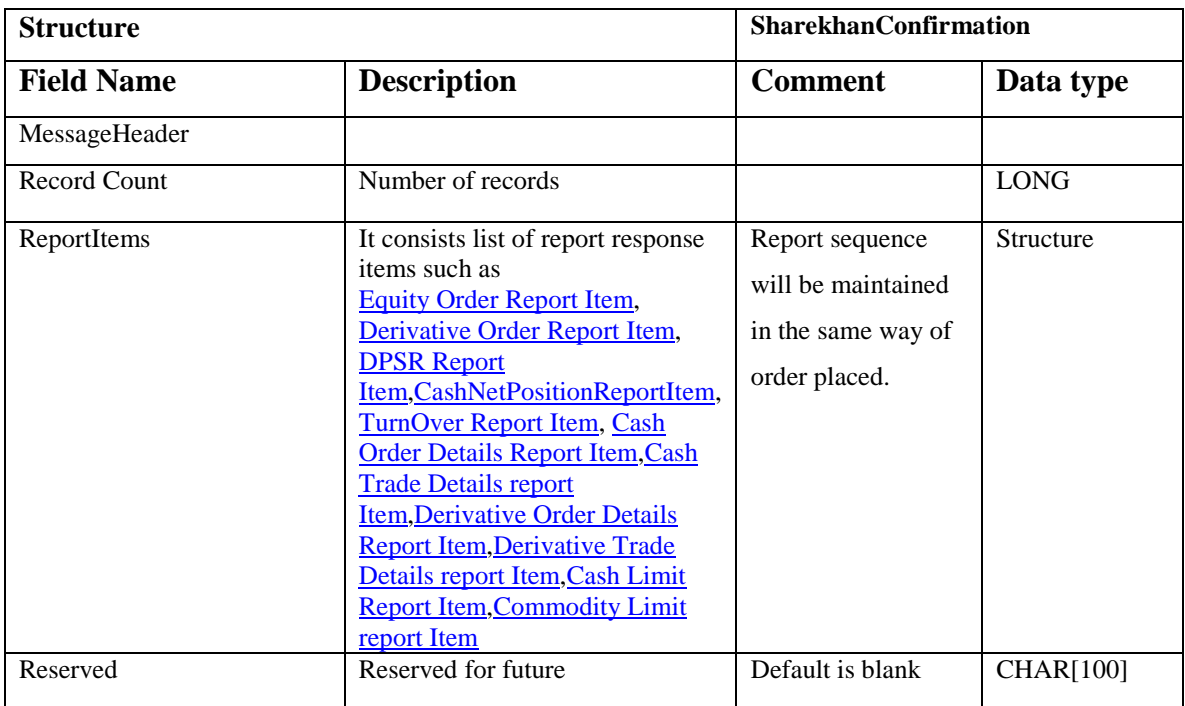

Sample : DataLength =  $469$  | Transcode =  $31$  | ReportItems = reportItems[] | Reserved =

# <span id="page-24-2"></span>**EquityOrderReportItem**

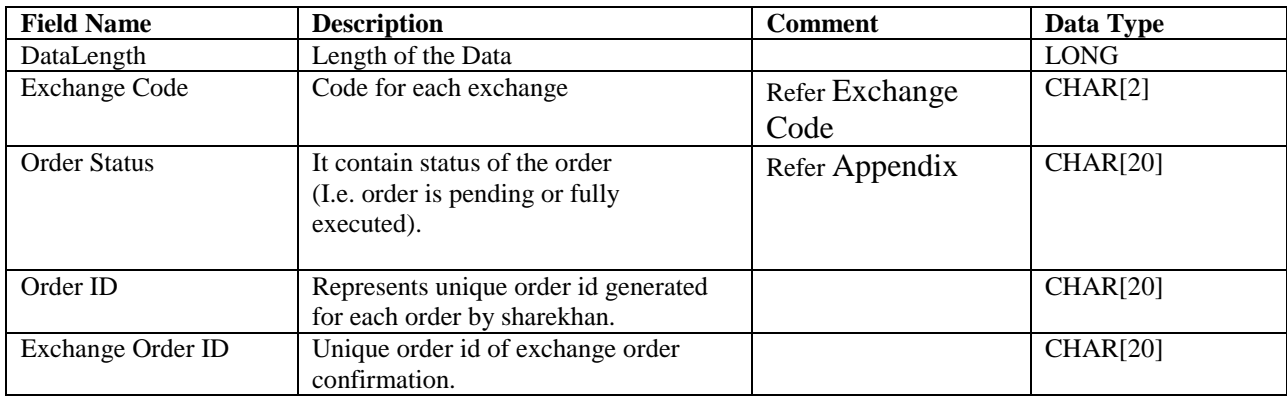

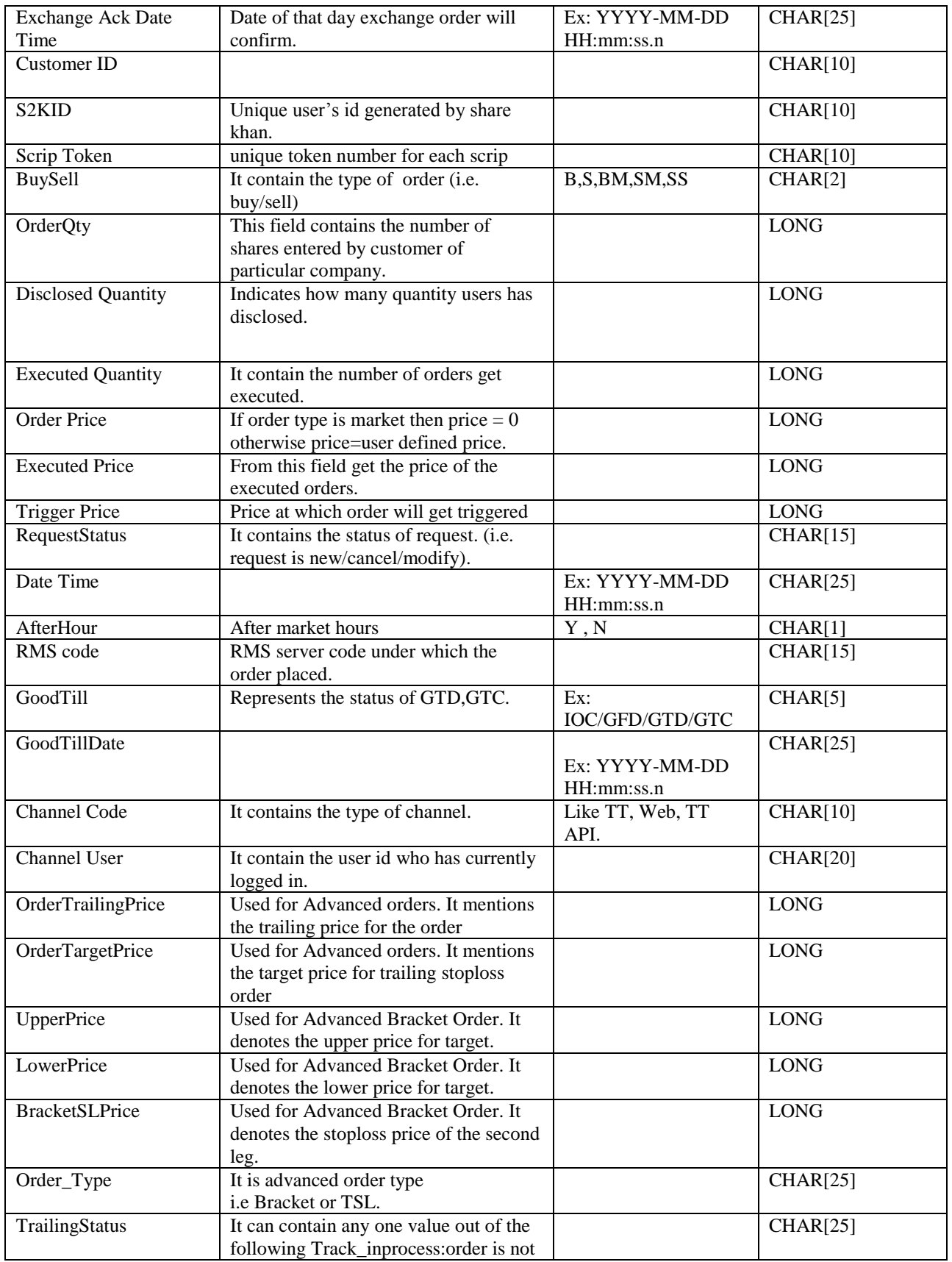

**Confidential** 1

17-Nov-2011

26

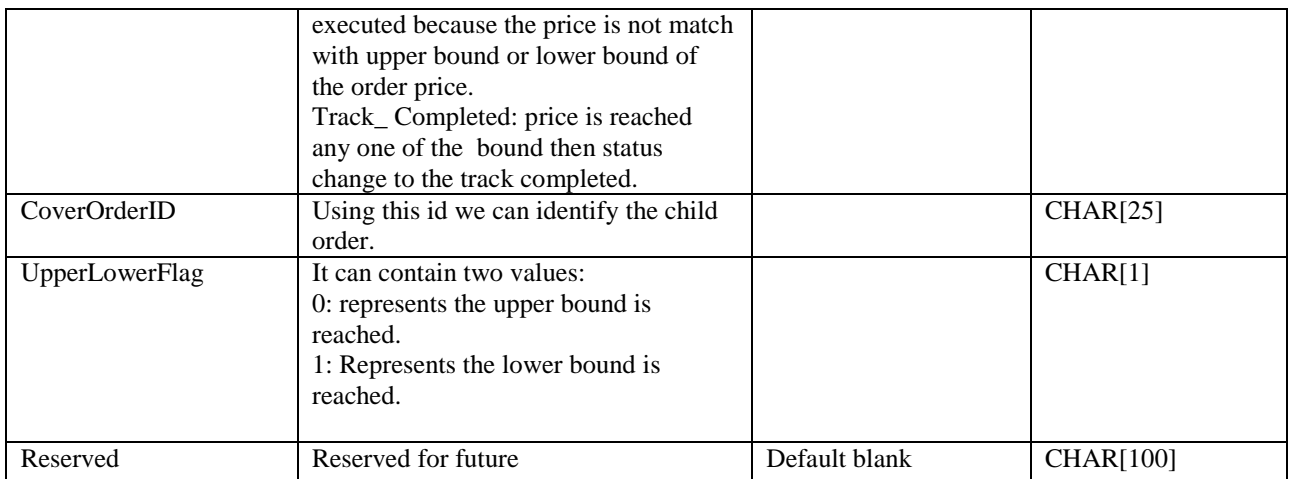

Sample: DataLength=459|TransCode=123| ExchangeCode = NC|OrderStatus = FullyExecuted|OrderID = 243520884|ExchangeOrderID =  $2011112800000001$ |ExchangeAckDateTime  $=$ |TradeID  $=$ |CustomerID  $=$ 123456|S2KID = W78089|ScripToken = 10634|BuySell = B|OrderQty = 1|OrderDisclosedQty = 0|OrderExecutedQty = 1|OrderPrice = 4345|OrderExecutedPrice  $= 4205$ |OrderTriggerPrice  $= 0$ |RequestStatus  $=$  NEW|OrderDateTime  $= 2011 - 11 - 28$  $11:04:33.0$ |AfterHour = N|RMSCode = SKSIMNSE1|GoodTill = GFD|GoodTillDate  $=|ChannelCode = PWR_TRD|ChannelUser = SIDPOWERB|OrderTrainingPrice =$  $0|OrderTargetPrice = 0|UpperPrice = 0|LowerPrice = 0|BracketSLPrice = 0|Order-Type$  $=$  NOR|TrailingStatus  $=$ |CoverOrderID  $=$  0|UpperLowerFlag  $=$  0 | Reserved  $=$ 

# <span id="page-26-0"></span>**DerivativeOrderReportItem**

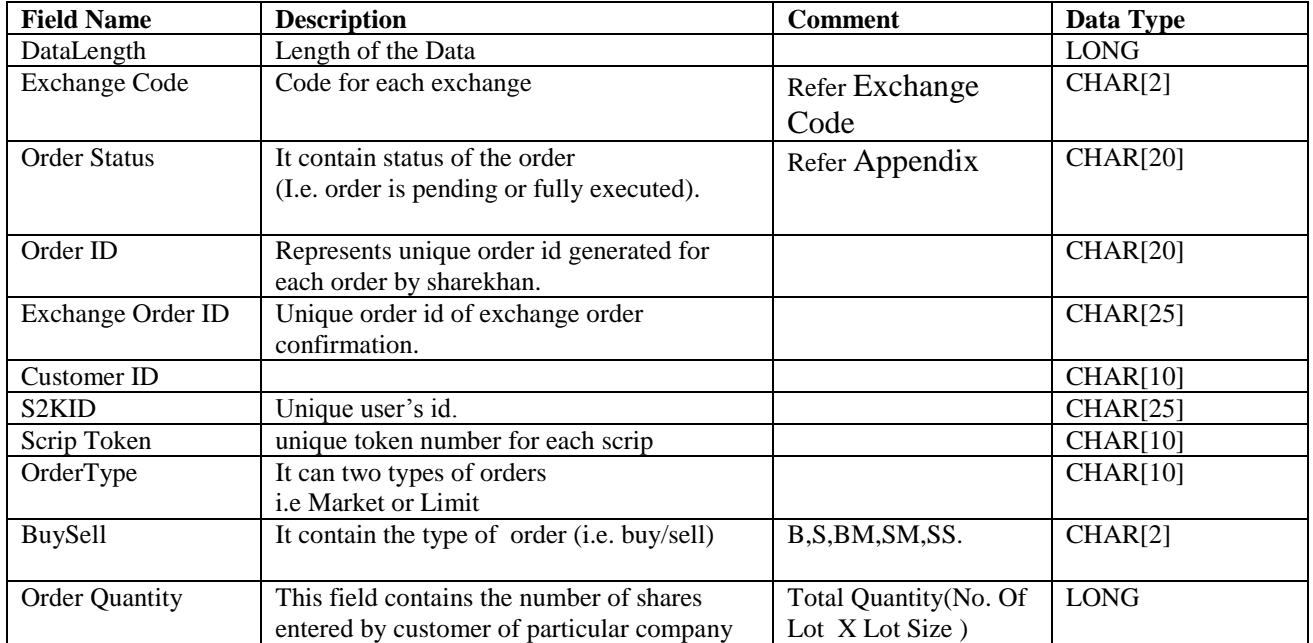

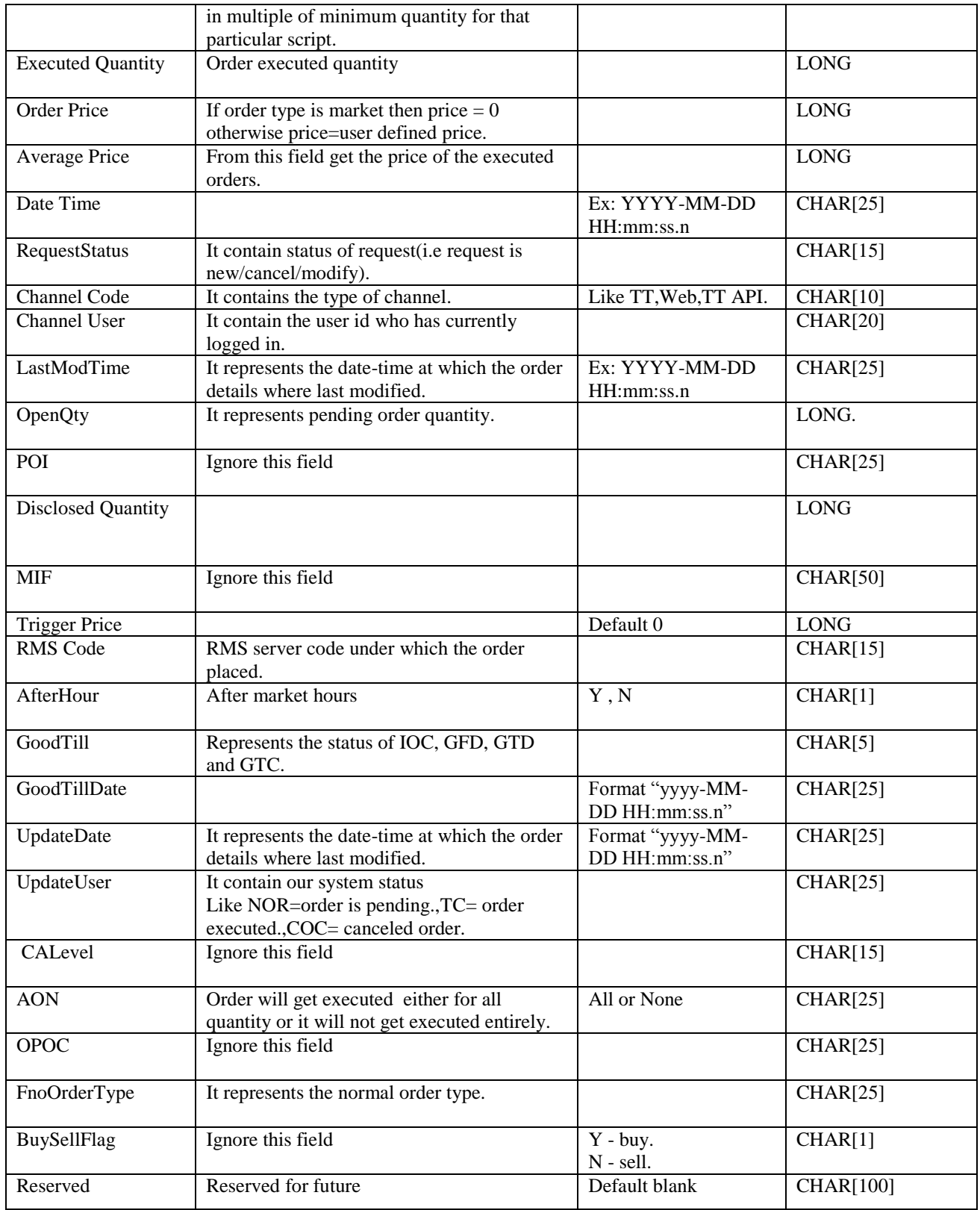

Sample: DataLength=613|TransCode=123| ExchangeCode = NF|OrderStatus = Exchange  $Rejected|OrderID = 58293083|ExchangeOrderID = 111133200000010|CustomerID =$ 

**Confidential** 1

28

95399|S2KID = W78089|ScripToken = 1234|OrderType = Limit |BuySell = B|OrderQty  $= 100|OrderExecutedQty = 0|OrderPrice = 244|AveragePrice = 0|OrderDateTime = 2011-$ 11-28 14:17:01.0|RequestStatus =  $NEW|ChannelCode = PWR_TRD|ChannelUser =$ LoginID|LastModTime = 2011-11-28 14:15:47.0|OpenQty =  $100|POI = 0|DisclosedQty =$  $0|M$ IF = 0|OrderTriggerPrice = 0|RMSCode = SKDRMCX1|AfterHour = N|GoodTill =  $GFD|GoodTillDate = |UpdateDate = 2011-11-28 14:17:02.0|UpdateUser =$  $FO\_AH\_NOR|CALevel = 0|AON = N|OPOC = 0|FnoOrderType = NOR|BuySellFlag =$  $N \mid$  Reserved =

# <span id="page-28-0"></span>**DPSRReportItem**

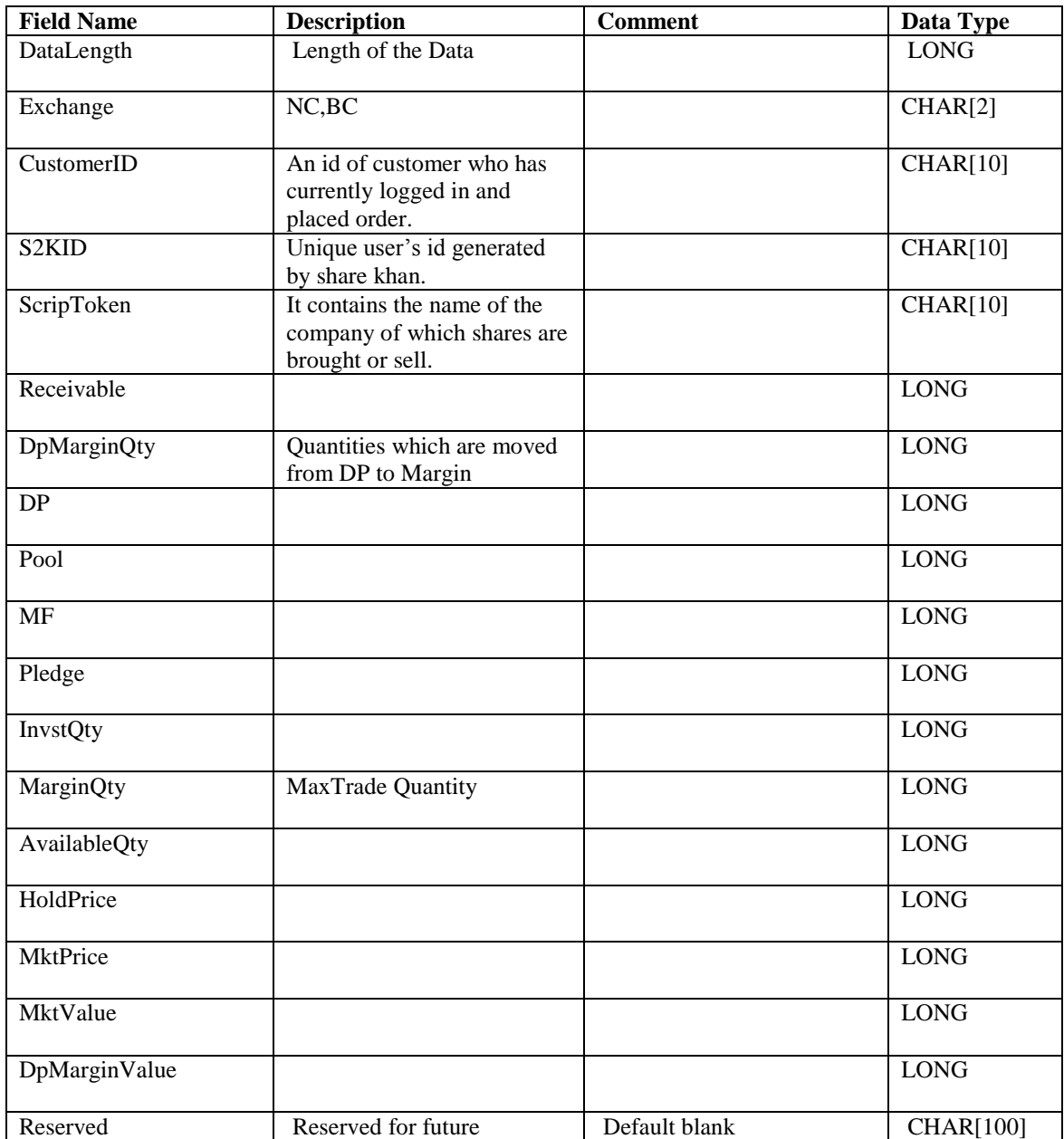

Sample:- DataLength =  $188$ [Exchange = NC]CustomerID =  $95399$ [S2KID = W78089|ScripCode = 456|Receivable = 0|DpMarginQty = 0|DP = 1001|Pool = 0|MF =  $0|P$ ledge = 0|InvstQty = 0|MarginQty = 0| AvailableQty = 1001|HoldPrice = 0|MktPrice =  $1250$ |MktValue =  $125125$ |DpMarginValue = 0|Reserved =

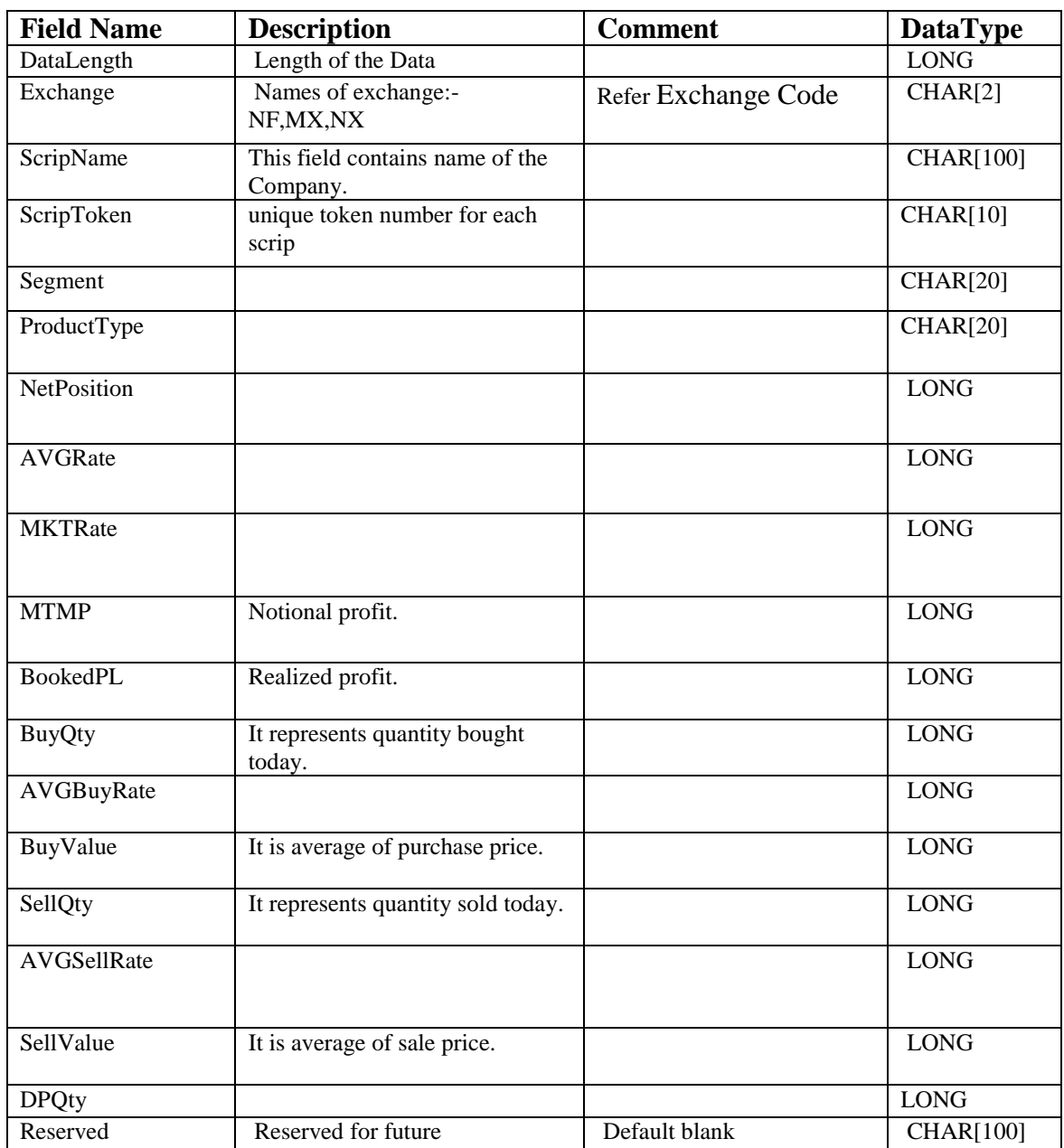

# <span id="page-29-0"></span>**CashNetPositionReportItem**

Sample: DataLength= 304 | Exchange= NC | ScripName= AMBUJACEM | ScripToken = 1270 | Segment= EQ | ProductType= INVESTMENT | NetPosition= 0 | AVGRate = 0 |  $MKTRate= 0 | MTMP= 0 | BookedPL= 0 | BuyQty= 0 | AvgBuyRate= 0 | BuyValue= 0 |$ SellQty=  $0$  | AVGSellRate= 0 | SellValue=  $0$  | DPQty=  $0$  | Reserved =

# <span id="page-30-0"></span>**TurnOverReportItem**

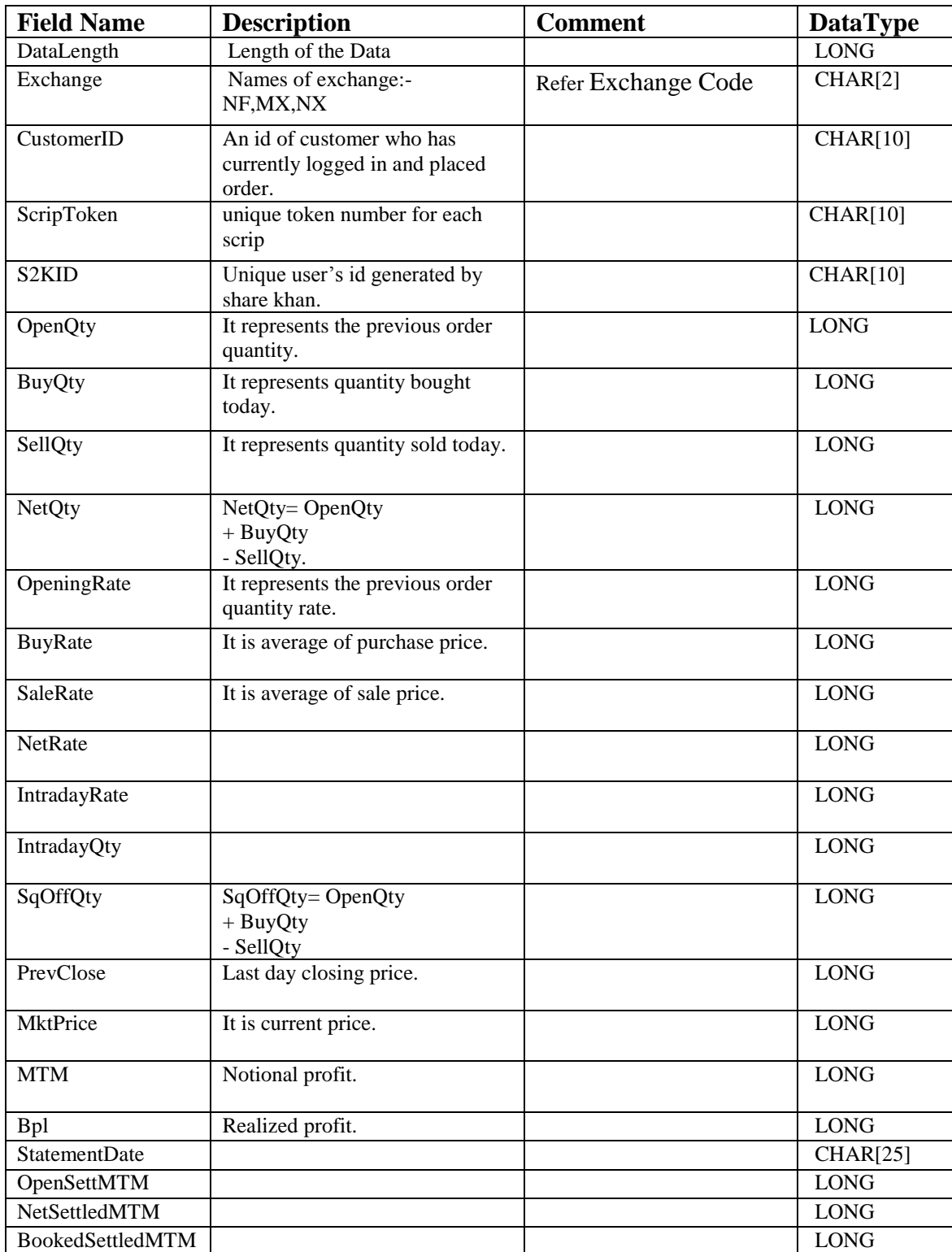

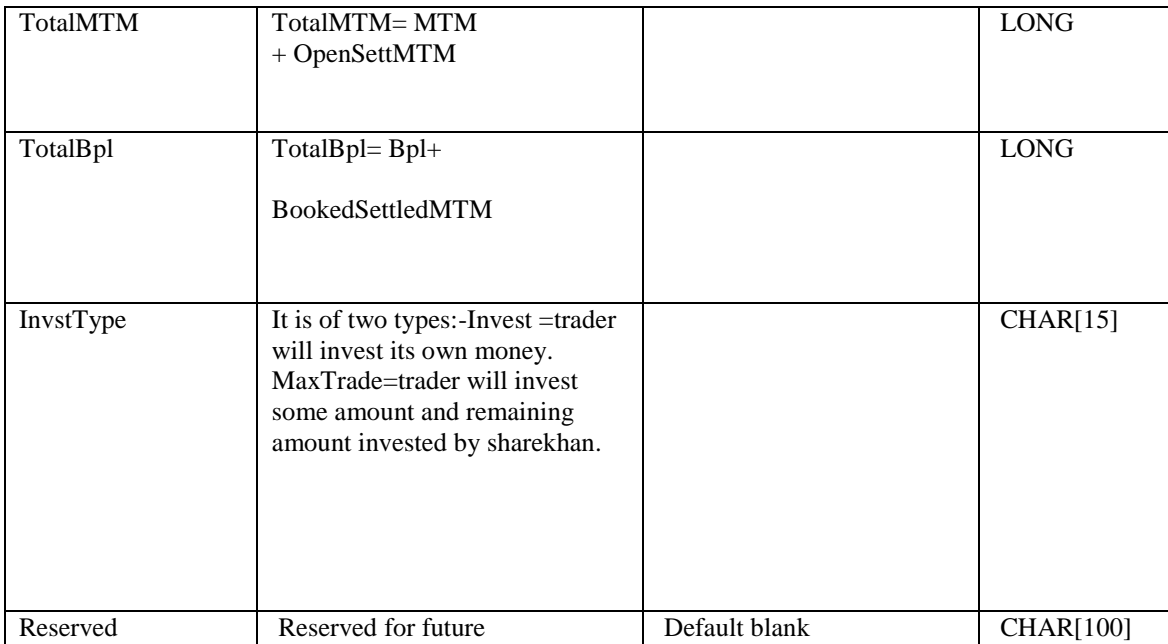

Sample:

DataLength =  $256$  | Exchange = NF | CustomerID =  $313089$  | ScripToken =  $4568$  |  $S2KID = 101771$  OpenQty = -20 | BuyQty = 20 | SellQty = 0 | NetQty = 0 | OpeningRate  $= 507700$  | BuyRate = 504000 | SaleRate = 0|NetRate = 0|IntradayRate = 5040|IntradayQty  $=20|SqOffQty = 0|PrevClose = 507995|MktPrice = 505350|MTM = |Bpl = |StatementDate$  $=2011-12-0500:00:00.0|OpenSetMTM = -59|NetSettled MTM = 0|BookedSettled MTM =$  $0$ |TotalMTM =0|TotalBpl =0|InvstType =INVST|Reserved =

Note: It is only for FNO Derivative and Commodity and Currency

## <span id="page-31-0"></span>**CashOrderDetailsReportItem**

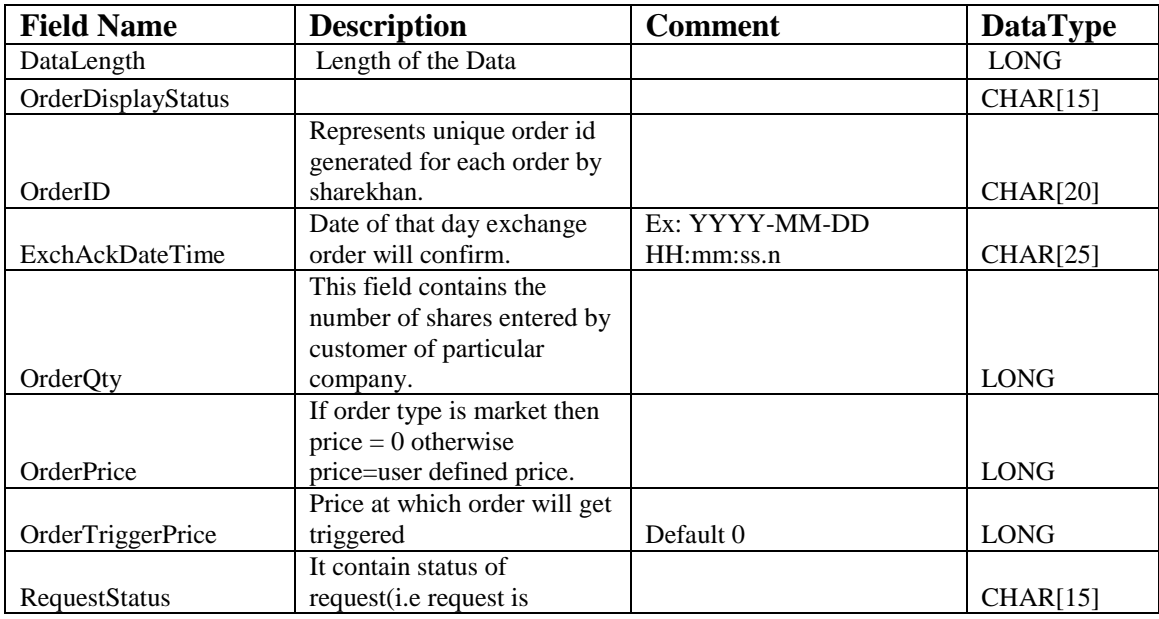

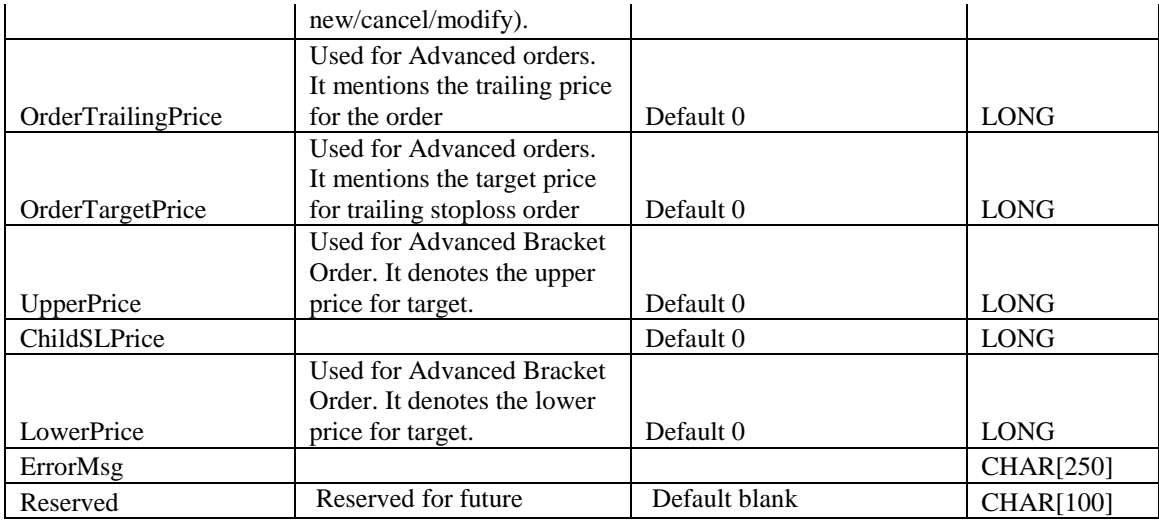

Sample:- DataLength=461| OrderDisplayStatus = FullyExecuted | OrderID = 243520814| ExchAckDateTime = 1980-08-20 18:25:23.0| OrderQty = 32| OrderPrice = 4200 | OrderTriggerPrice =0| RequestStatus = NEW| OrderTrailingPrice = 0| OrderTargetPrice  $= 0$ | UpperPrice  $= 0$ | ChildSLPrice  $= 0$ | LowerPrice  $= 0$ | ErrorMsg  $=$  | Reserved  $=$ 

# <span id="page-32-0"></span>**CashTradeDetailsReportItem**

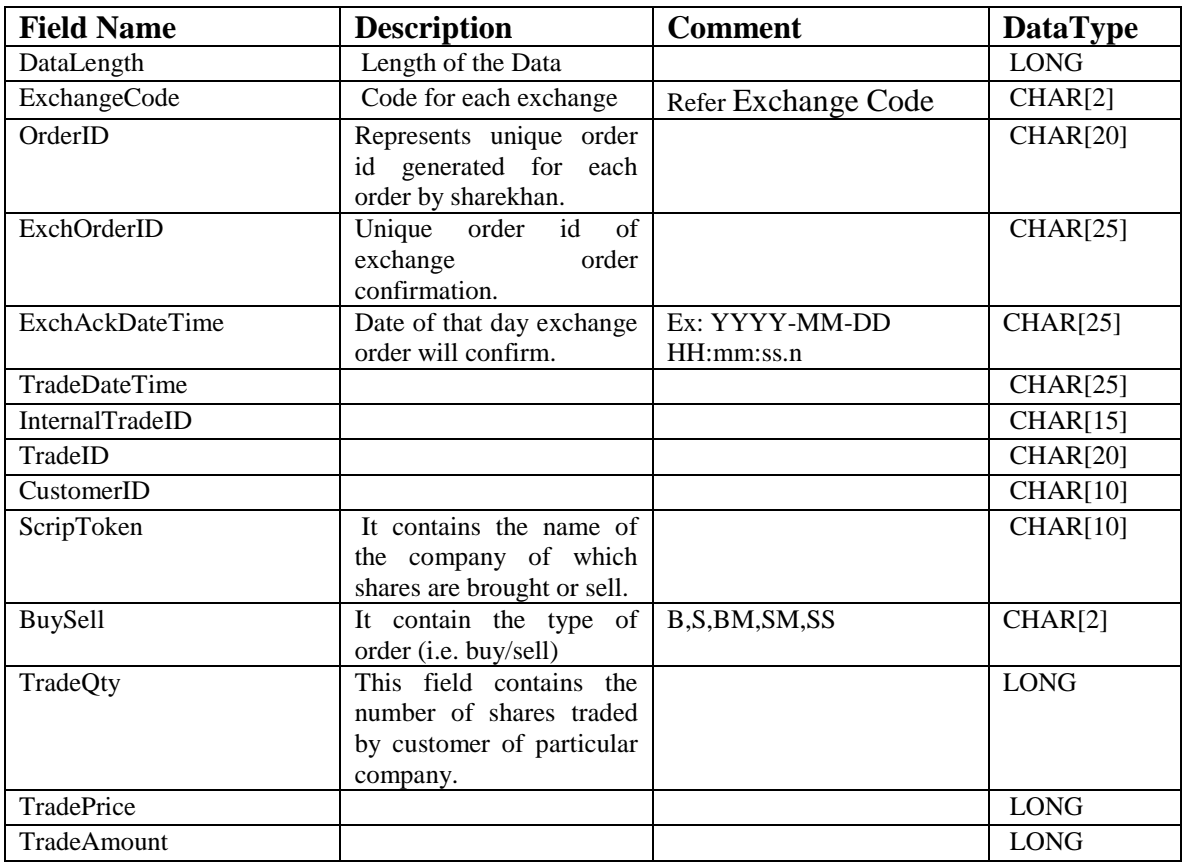

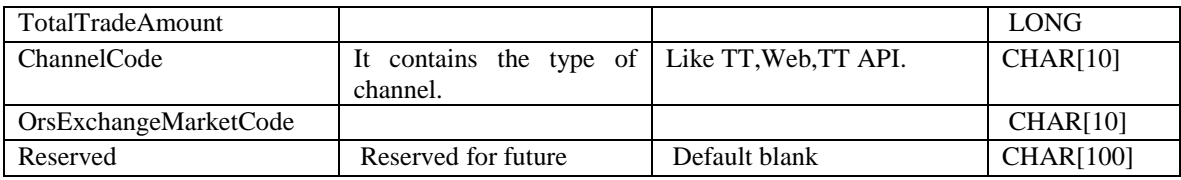

SampleData :- DataLength = 294 |ExchangeCode = NC|OrderID = 243520814|ExchOrderID = 2011112300000025|ExchAckDateTime = 1980-08-20 18:25:23.0|TradeDateTime = 1980-08-20 18:25:23.0|InternalTradeID = 223201668|TradeID = 60|CustomerID = 602269|ScripToken = 1023|BuySell =  $B|TradeQty = 1|TradePrice = 4060|TradeAmount = 4060|TotalTradeAmount = 11$  $4060|ChannelCode = PWR_TRD|OrsExchangeMarketCode = N|Reserved =$ 

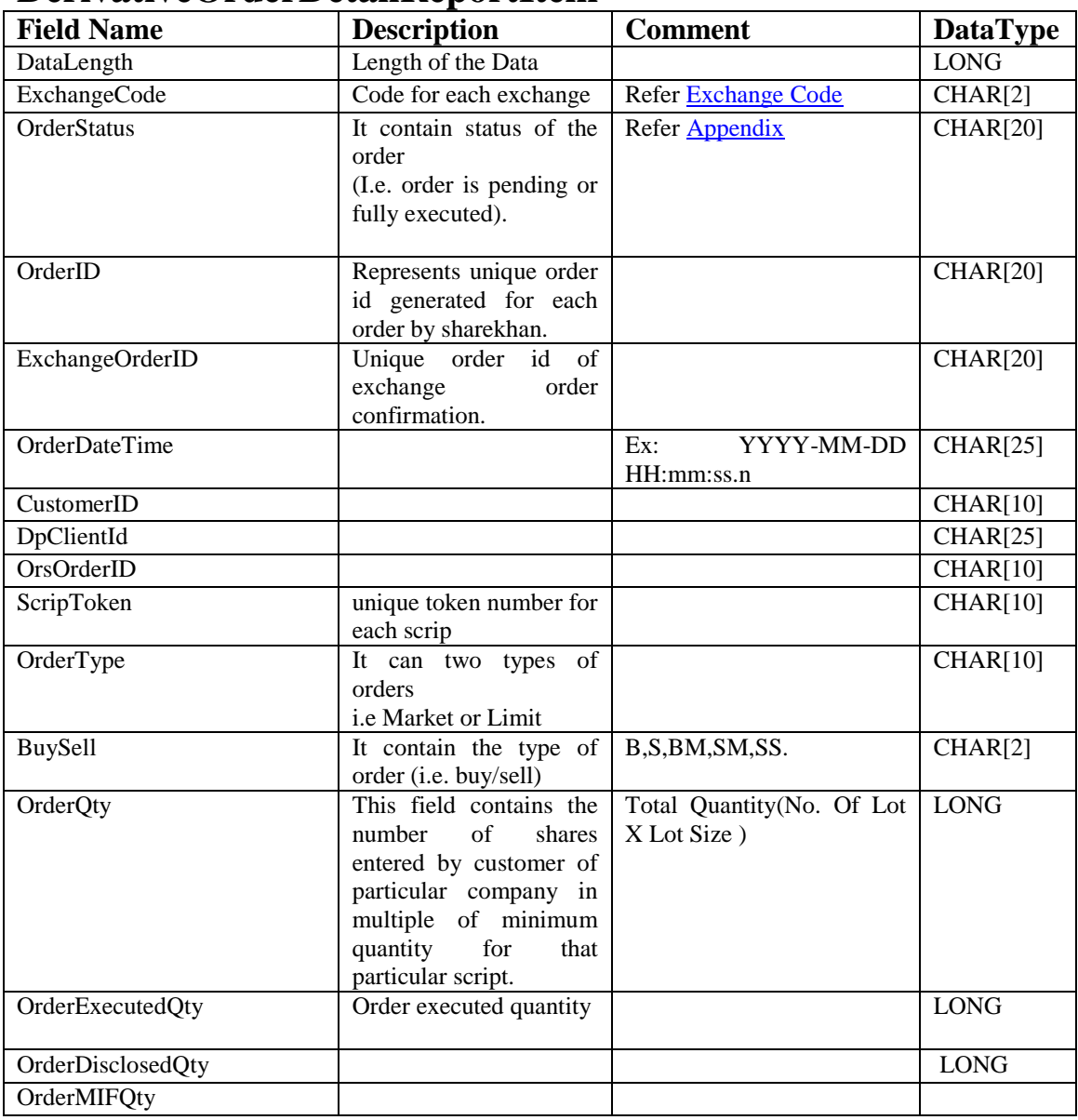

### <span id="page-33-0"></span>**DerivativeOrderDetailReportItem**

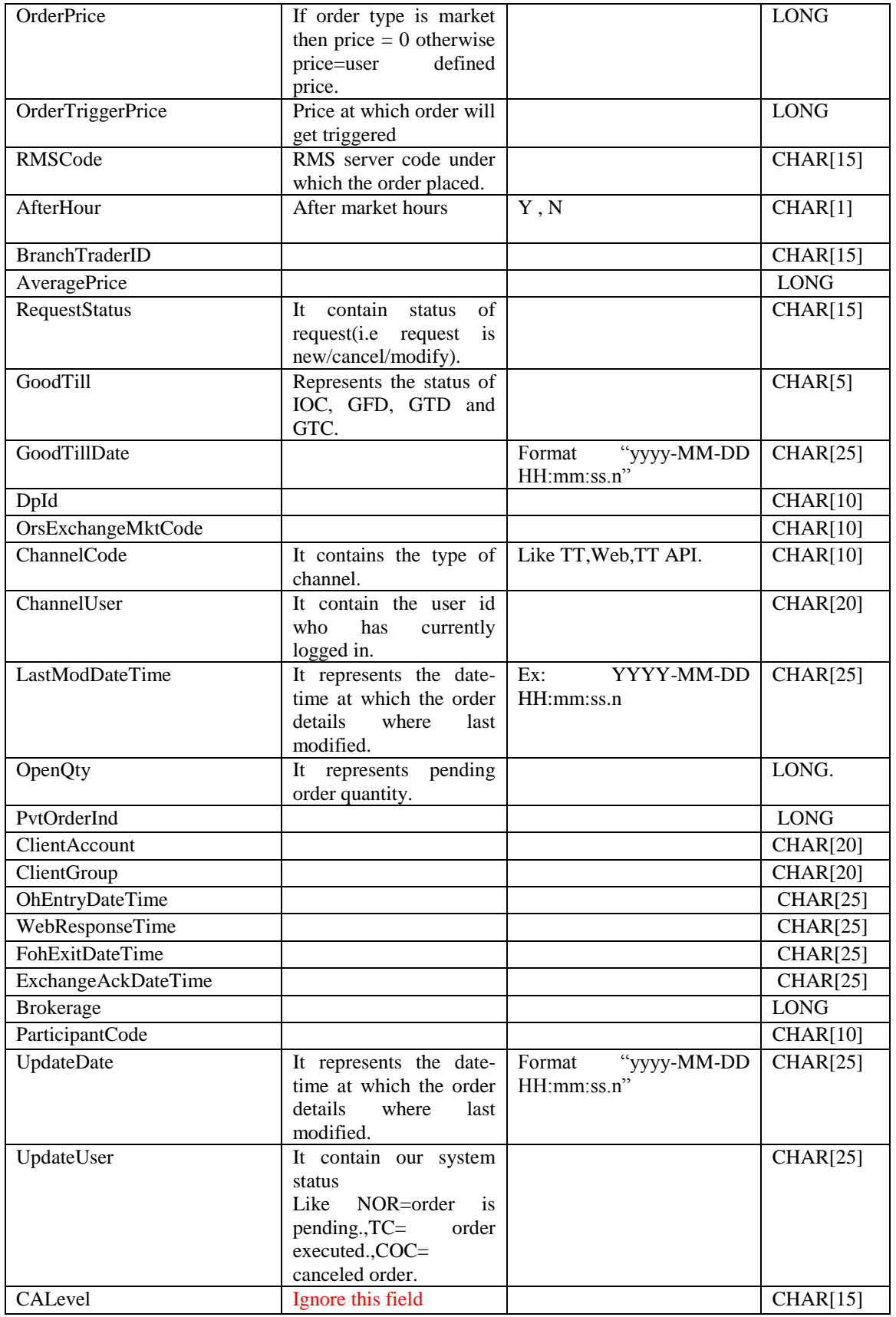

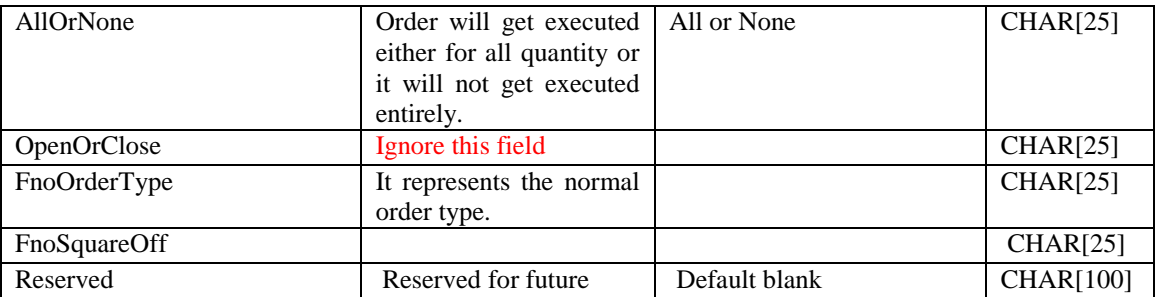

Sample : DataLength = 764 | Exchange = NF | OrderStatus = In-Process | OrderID = 58293142 | ExchangeOrderID = | OrderDateTime =2011-12-01 10:22:31.0 | CustomerID  $=602269$  |DpClientId = | OrsOrderID=58293142 | ScripToken = 50265 | OrderType = Limit|BuySell = B | OrderQty =  $50$  | ExecQty = 0 | OrderDisclosedQty = 0 | OrderMIFQty =  $0$  | OrderPrice = 49975500 | TriggerPrice =  $0$  | RMSCode = SKSIMFO1 | AfterHour =  $N \mid$  BranchTraderID = 111111111111 | AveragePrice = 0 | RequestStatus = NEW | GoodTill= GFD | GoodTillDate=2011-12-01 10:22:31.0 | DpId=1 | OrsExchangeMktCode =  $N$  | ChannelCode = PWR\_TRD | ChannelUser = LoginID | LastModDateTime =  $\vert$  OpenQty = 50  $\vert$  PvtOrderInd = 0  $\vert$  ClientAccount =  $\vert$  ClientGroup  $=$  | OhEntryDateTime = | WebResponseTime = 0 | FohExitDateTime = | ExchangeAckDateTime =  $|$ Brokerage = 0  $|$ ParticipantCode = 0  $|$  UpdateDate = 2011-12-01 10:22:31.0 | UpdateUser = SIDPOWERB | CALevel=0 | AllOrNone =  $N$  | OpenOrClose =  $O$  | FnoOrderType = NOR | FnoSquareOff = N | Reserved =

## <span id="page-35-0"></span>**DerivativeTradeDetailsReportItem**

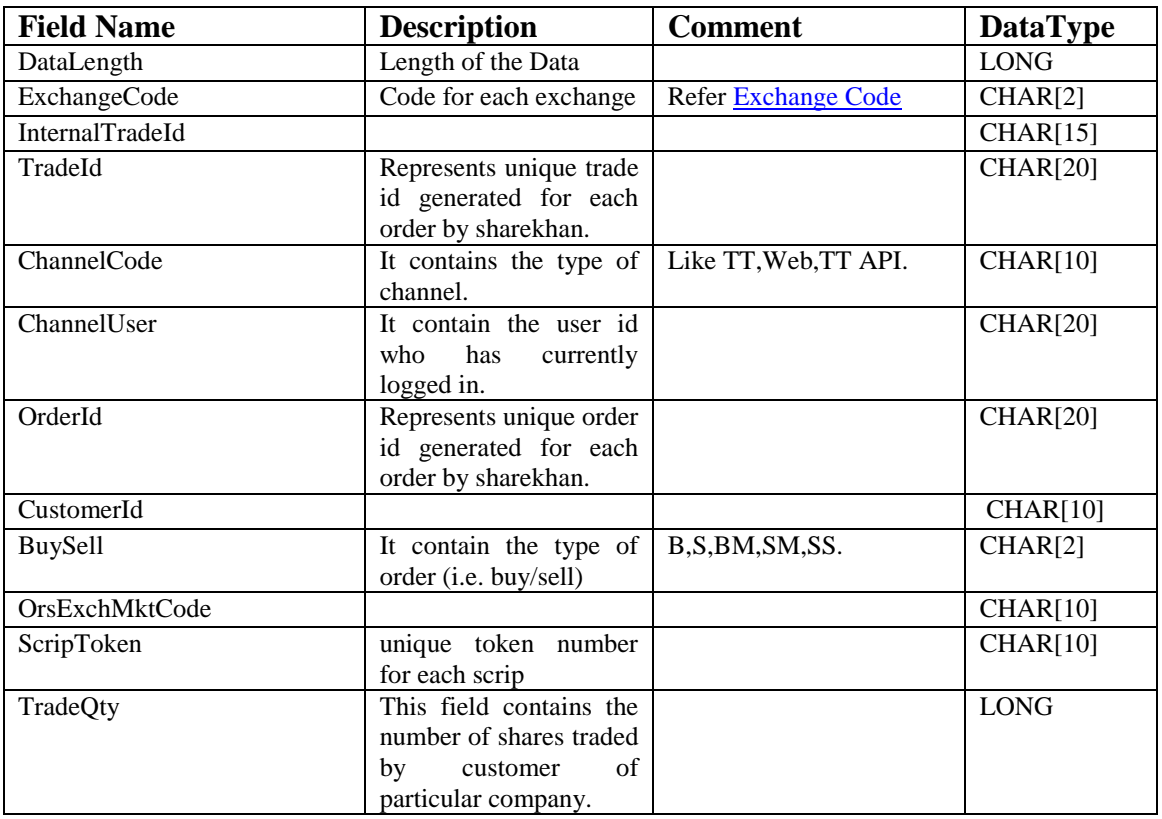

Confidential 1

<span id="page-35-1"></span>36

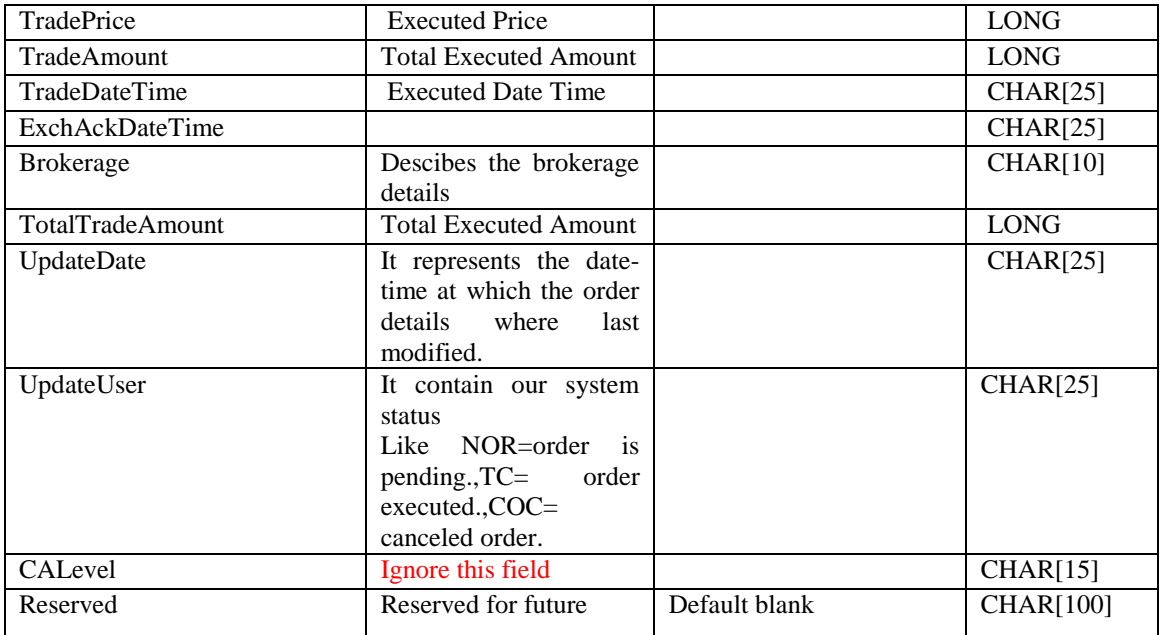

Sample: DataLength =  $364$  |ExchangeCode = NF | InternalTradeId =  $38667168$  | TradeId  $= 4$  | ChannelCode = PWR\_TRD | ChannelUser = LoginId | OrderId = 58293127 | CustomerId =  $602269$  | BuySell = B | OrsExchMktCode = N | ScripToken =  $50265$  | TradeQty =  $50$  | TradePrice =  $47659000$  | TradeAmount =  $23829500$  | TradeDateTime = 2011-11-30 10:47:29.0 | ExchAckDateTime = 2011-11-30 10:47:28.0 | Brokerage = 0 | TotalTradeAmount = 23829500 | UpdateDate =2011-11-30 10:42:47.0 | UpdateUser =  $FO\_AH\_TC$  | CALevel = 0 | Reserved =

## <span id="page-36-0"></span>**CashLimitReportItem**

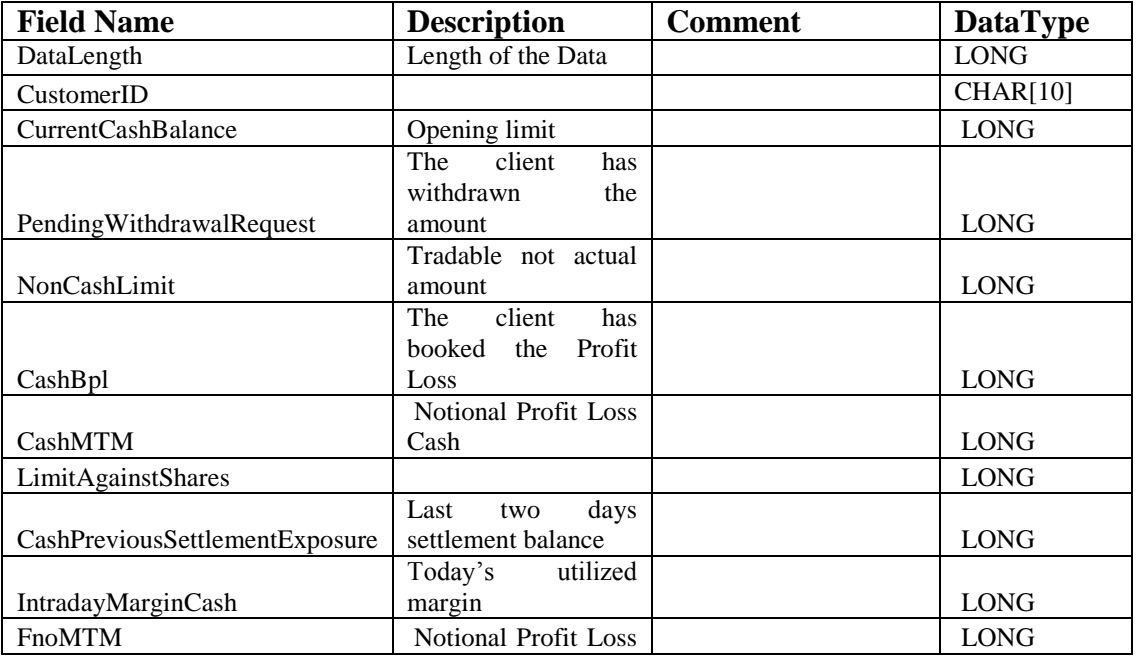

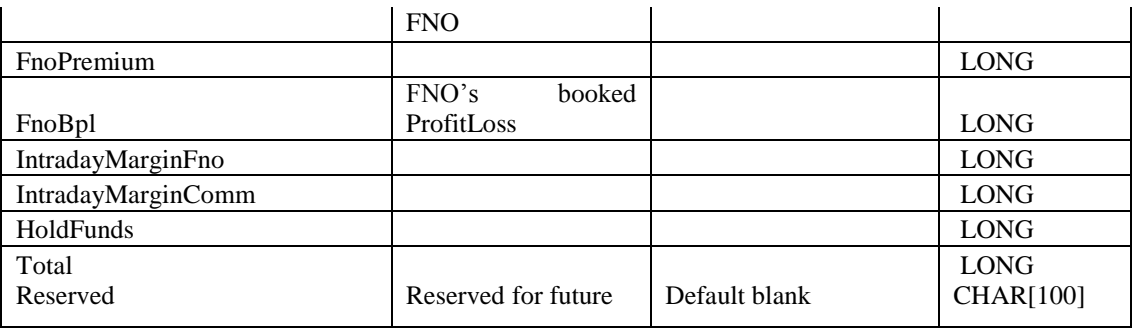

Sample**:**

DataLength =  $174$  | CustomerID =  $602269$  | CurrentCashBalance =  $1000142200$  | PendingWithdrawalRequest =  $0$  | NonCashLimit = 10000000 | CashBpl =  $0$  | CashMTM  $= 0$  | LimitAgainstShares = 71253 | CashPreviousSettlementExposure = 0 | IntradayMarginCash =  $-10032409$  | FnoMTM = 0 | FnoPremium =  $-63563954$  | FnoBpl =  $-13475975$  | IntradayMarginFno =  $-35759347$  | IntradayMarginComm = | HoldFunds = 0 | Reserved =

### <span id="page-37-0"></span>**CommodityLimitReportItem**

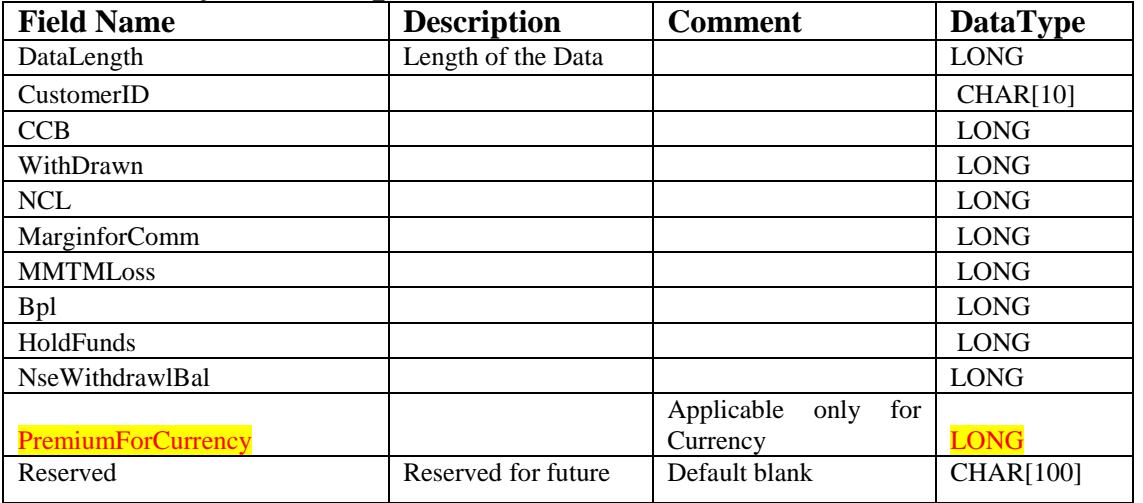

**Sample:-** DataLength =  $146$  | CustomerID =  $95399$  | CCB =  $100000000$  | WithDrawn =  $0$  | NCL = 10000000 | MarginforComm = 0 | MMTMLoss = 0 | Bpl = -20440000 | HoldFunds =0 | NseWithdrawlBal = |  $PremiumForCurrenty = 0$  |Reserved =

## <span id="page-37-1"></span>**INDICES Indice Request:**

<span id="page-37-2"></span>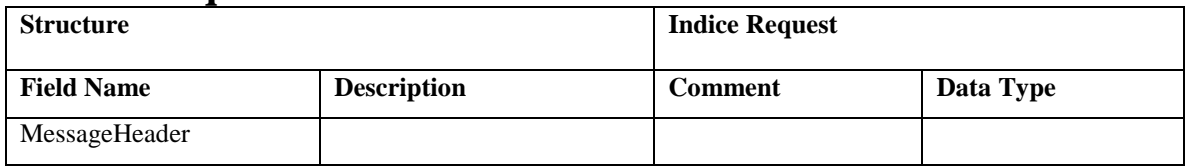

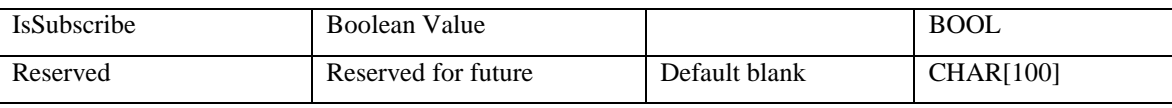

Sample:

|DataLength=107|Transcode=27|IsSubscribe=True|Reserved=|

### <span id="page-38-0"></span>**Indices Response:**

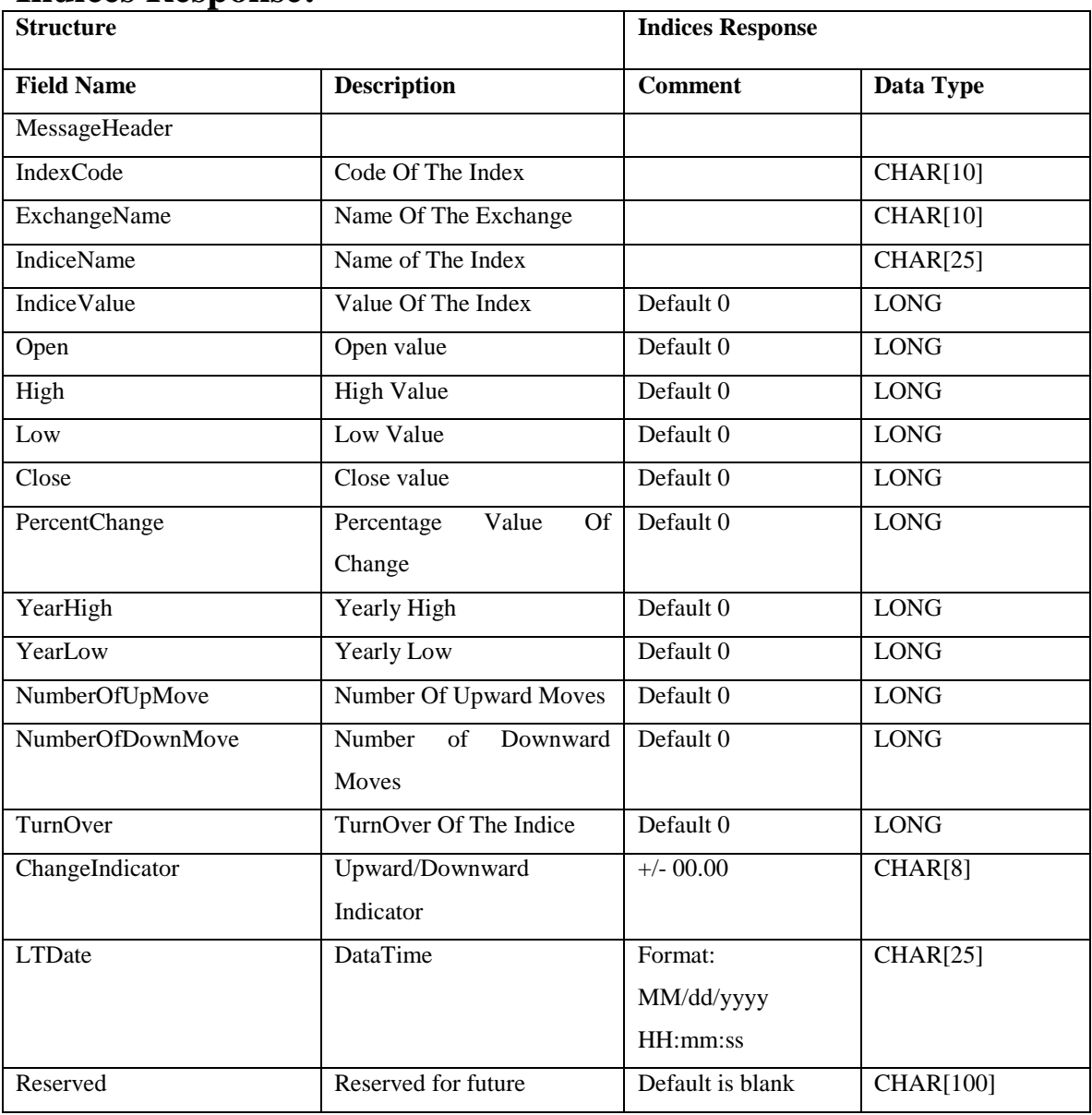

Sample:

DataLength=228|Transcode=27|IndexCode=25|ExchangeName=RN|IndiceName=EURI NR|IndiceValue=6971|Open=6976|High=6987|Low=6960|Close=6988|PercentChange=- 24|YearHigh=7216|YearLow=0|NoOfUpMove=0|NoOfDownMove=0|TurnOver=0|Chan geInd=|LTDate=10/25/2012 14:58:21|Reserved=|

# <span id="page-39-0"></span>**Feed Request**

#### **Introduction**

This section describes how to request for feed and receiving response for feed for various exchanges.

# <span id="page-39-1"></span>**Feed Request**

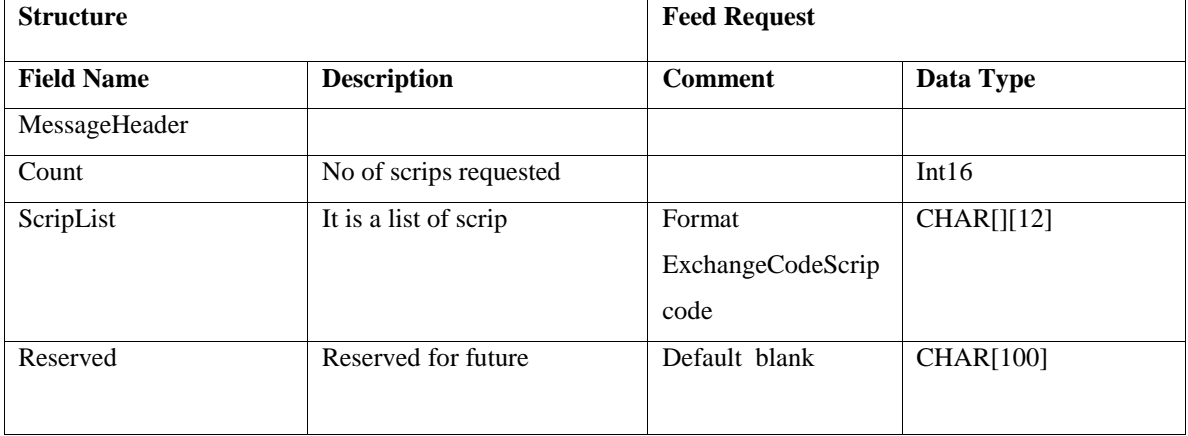

Sample:

Data Length =  $608$ |TransCode =  $22$ |Count1|ScripList = NC22,MX205867|Reserved = |

Note: Maximum Feed request is 400 for Power Broker and 250 for Normal Users

## <span id="page-39-2"></span>**Feed Response**

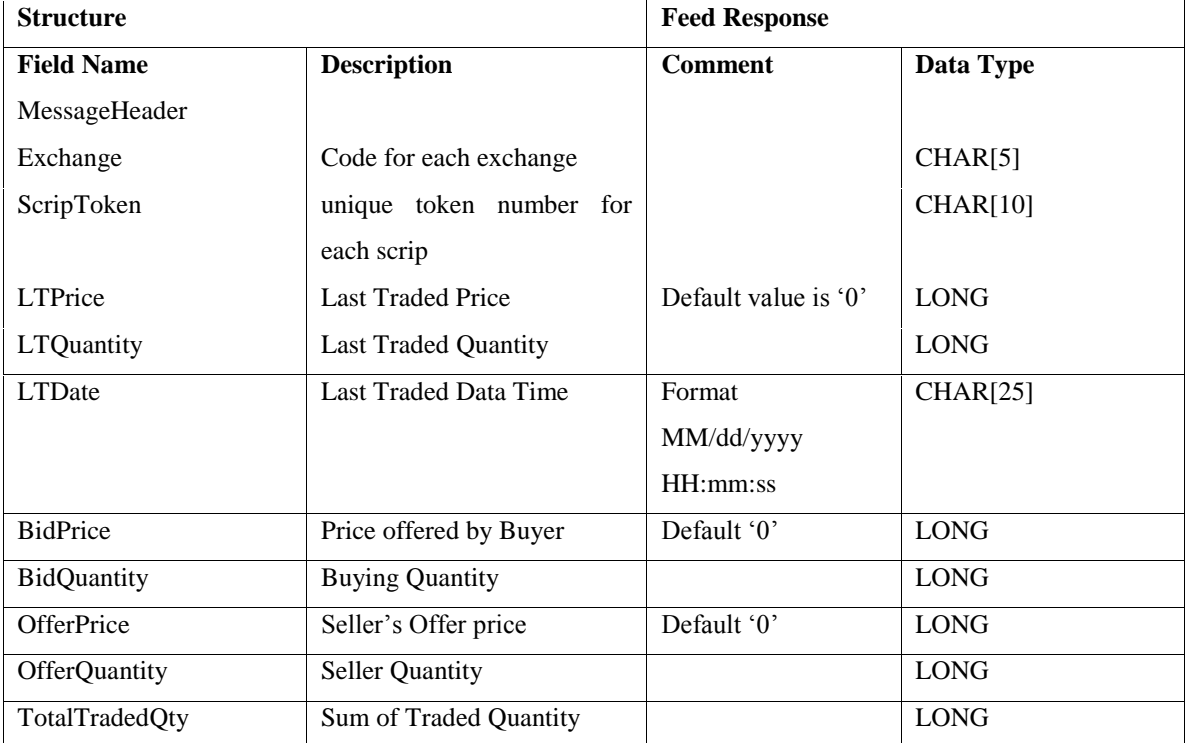

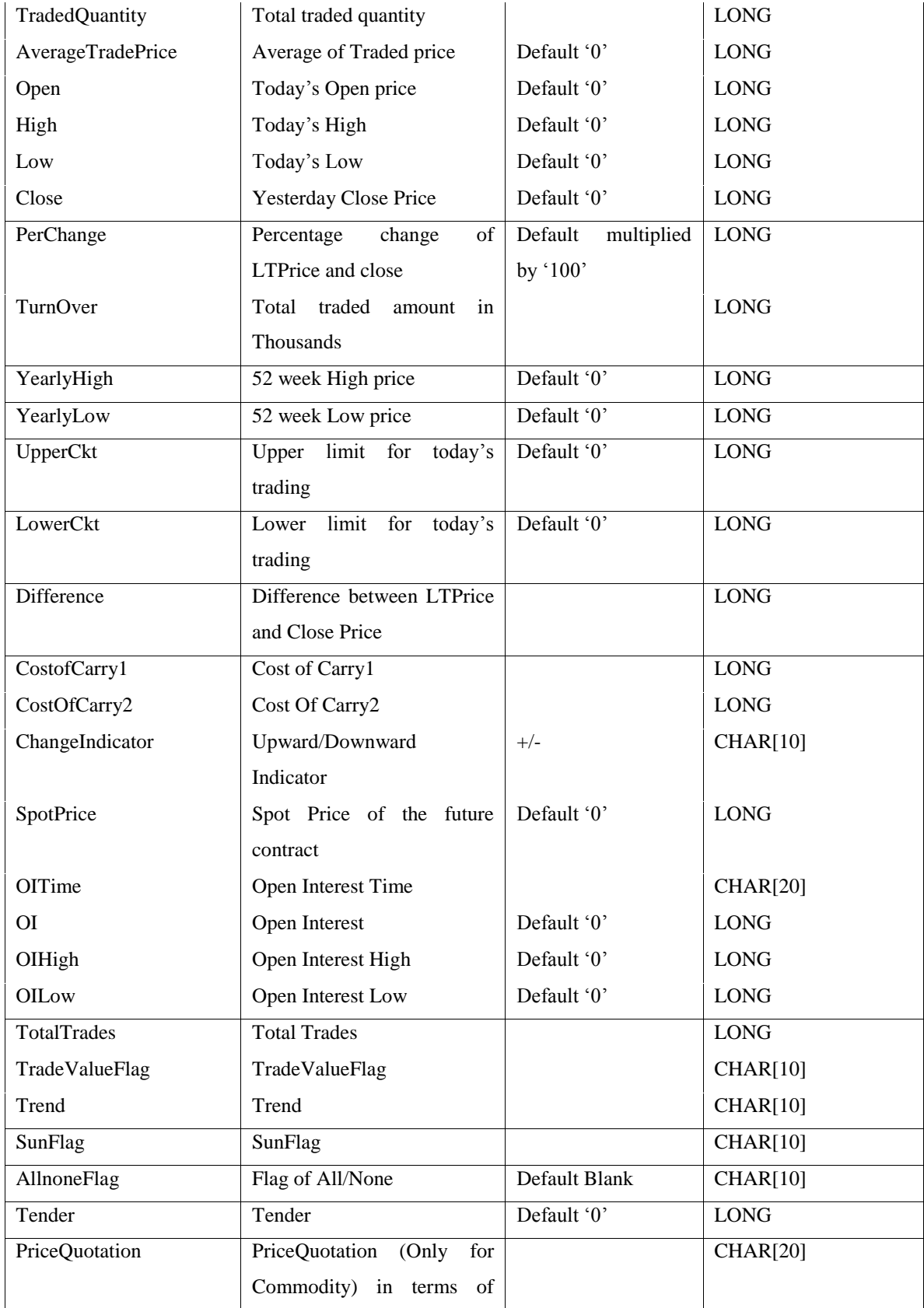

41

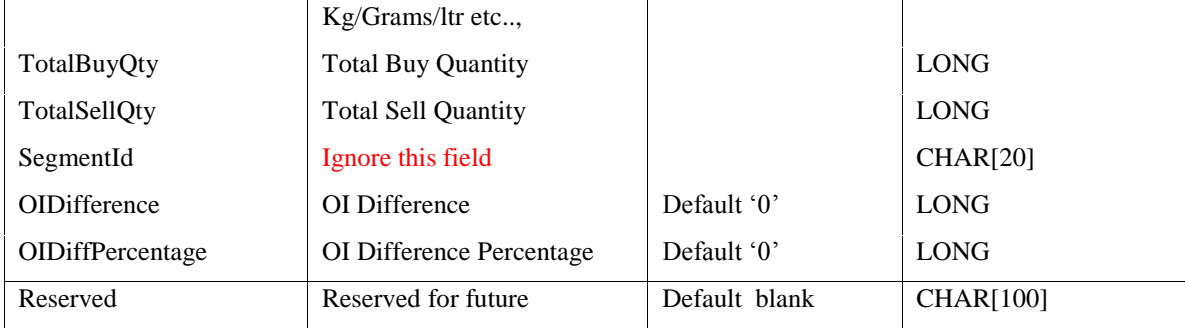

Sample:

DataLength =  $380$ |TransCode =  $22$ |Exchange = NC|ScripToken =  $1491$ |LTPrice = 2585|LTQty = 50|LTDate = 12/7/2011 1:16:32 PM|BidPrice = 2580|BidQty =  $73484$ |OfferPrice =  $2585$ |OfferQty =  $9028$ |TotalTradedQty = 11475563|TradedQuantity  $= 50$ |AvgTrdPrice  $= 2584$ |Open  $= 2530$ |High  $= 2620$ |Low  $= 2525$ |Close  $= 1525$ 2520|PerChange = 258|TurnOver = 296528|YearlyHigh =  $7000$ |YearlyLow = 2075|UpperCkt = 0|LowerCkt = 0|Difference = 65|CostOfCarry1 = 0|CostOfCarry2 = 0|ChangeIndicator =  $+$ |SpotPrice = 0|OITime =  $|O I = O |O I H$ igh = 0|OILow = 0|TotalTrades = 0|TradeValueFlag = |Trend =  $|SunFlag = |AllnoneFlag = |CallPut =$  $||\text{Tender} = 0|\text{PriceQuotation} = |$  ExpiryDate =  $|\text{TotalBuyQty} = 0|\text{TotalSellQty}$  =  $0|SegmentId = |OIDifference = 0|OIDifference = 0|prevol = |Reserved = |$ 

## <span id="page-41-0"></span>**BidOffer**

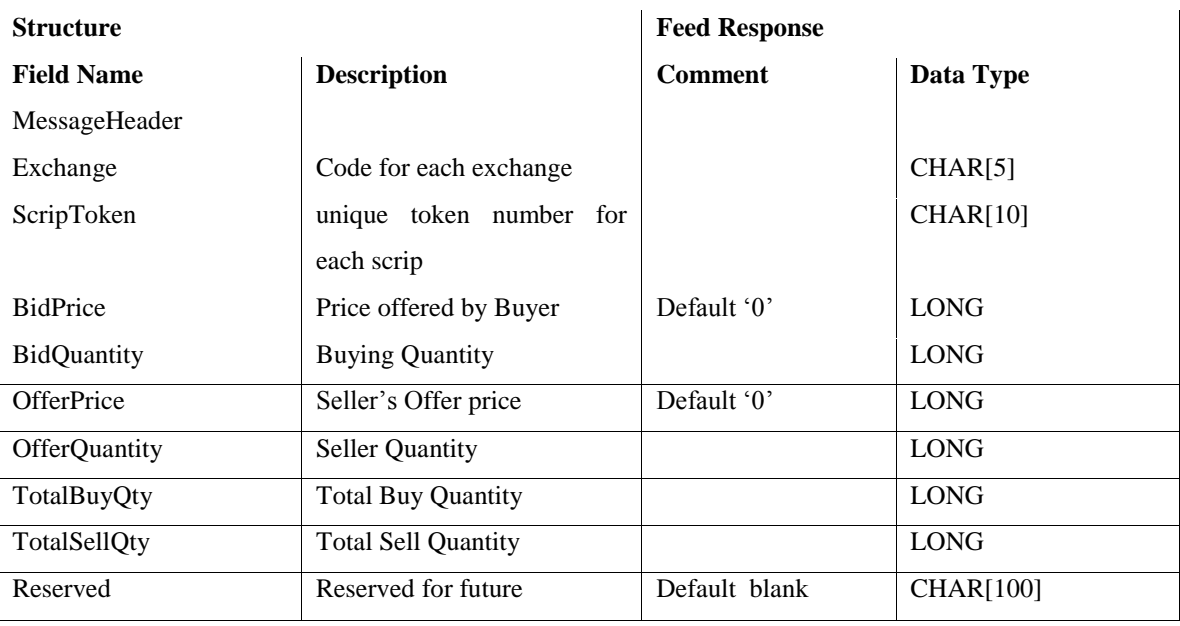

Sample:

DataLength=145|TransCode=28|Exchange=NF|ScripCode=53038|BidPrice=290040|Bid

Qty=250|OfferPrice=290075|OfferQty=125|TotalBuyQty=65875|TotalSellQty=

104125|Reserved=|

### MarketDepth

This section describes how to request for MarketDepth for various exchanges.

# <span id="page-42-0"></span>**MarketDepth Request**

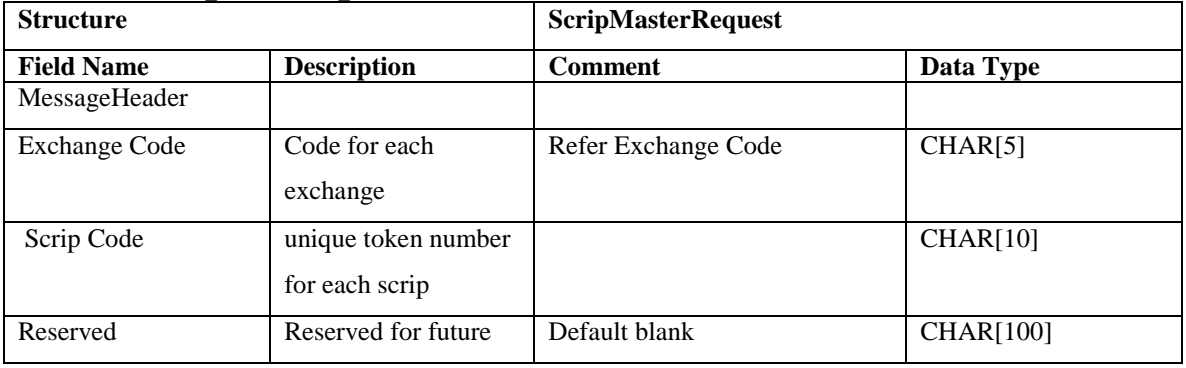

Sample:

DataLength=121|Transcode=25|Exchange=NC|ScripCode=1491|Reserved=|

### <span id="page-42-1"></span>**MarketDepth Response**

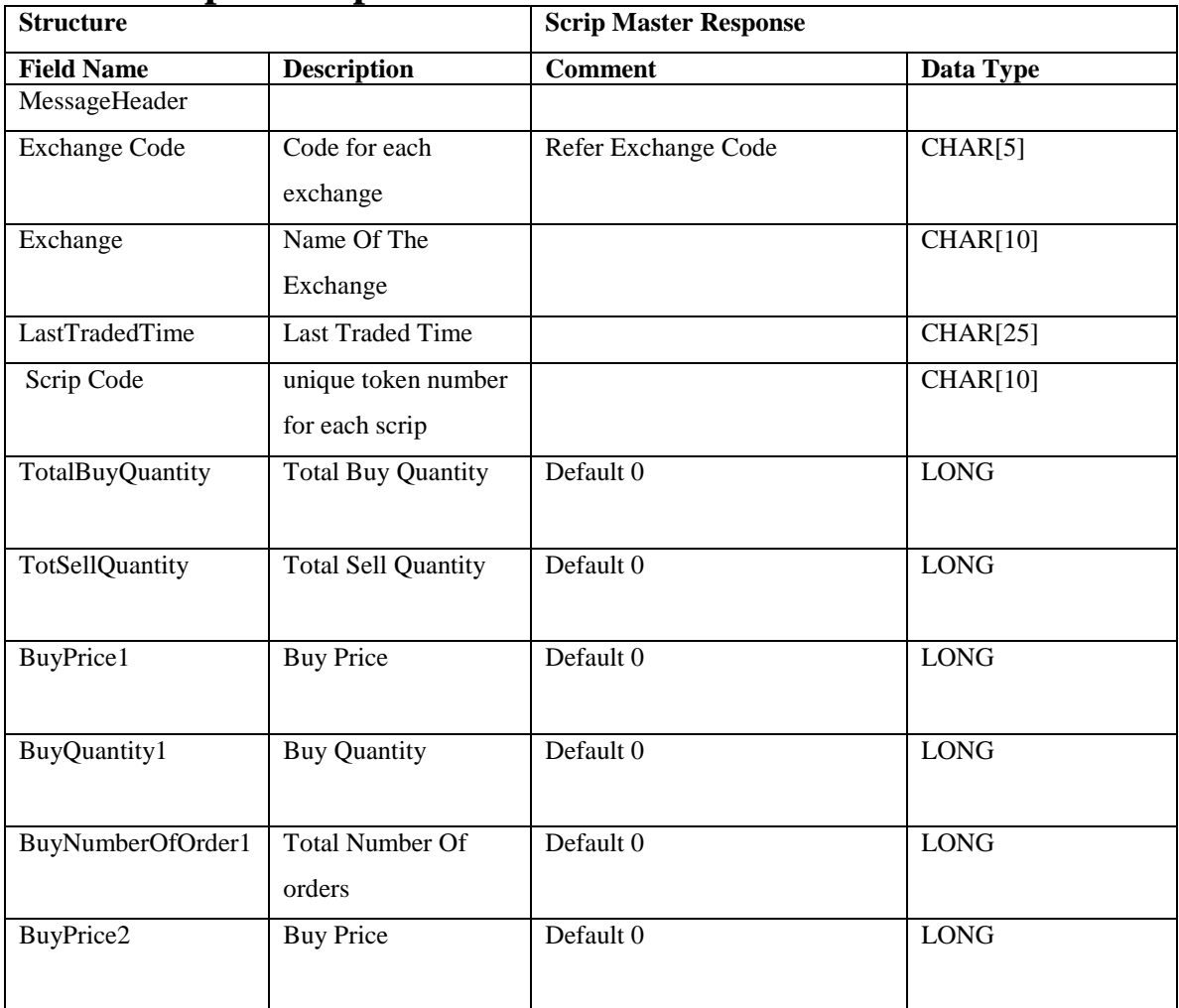

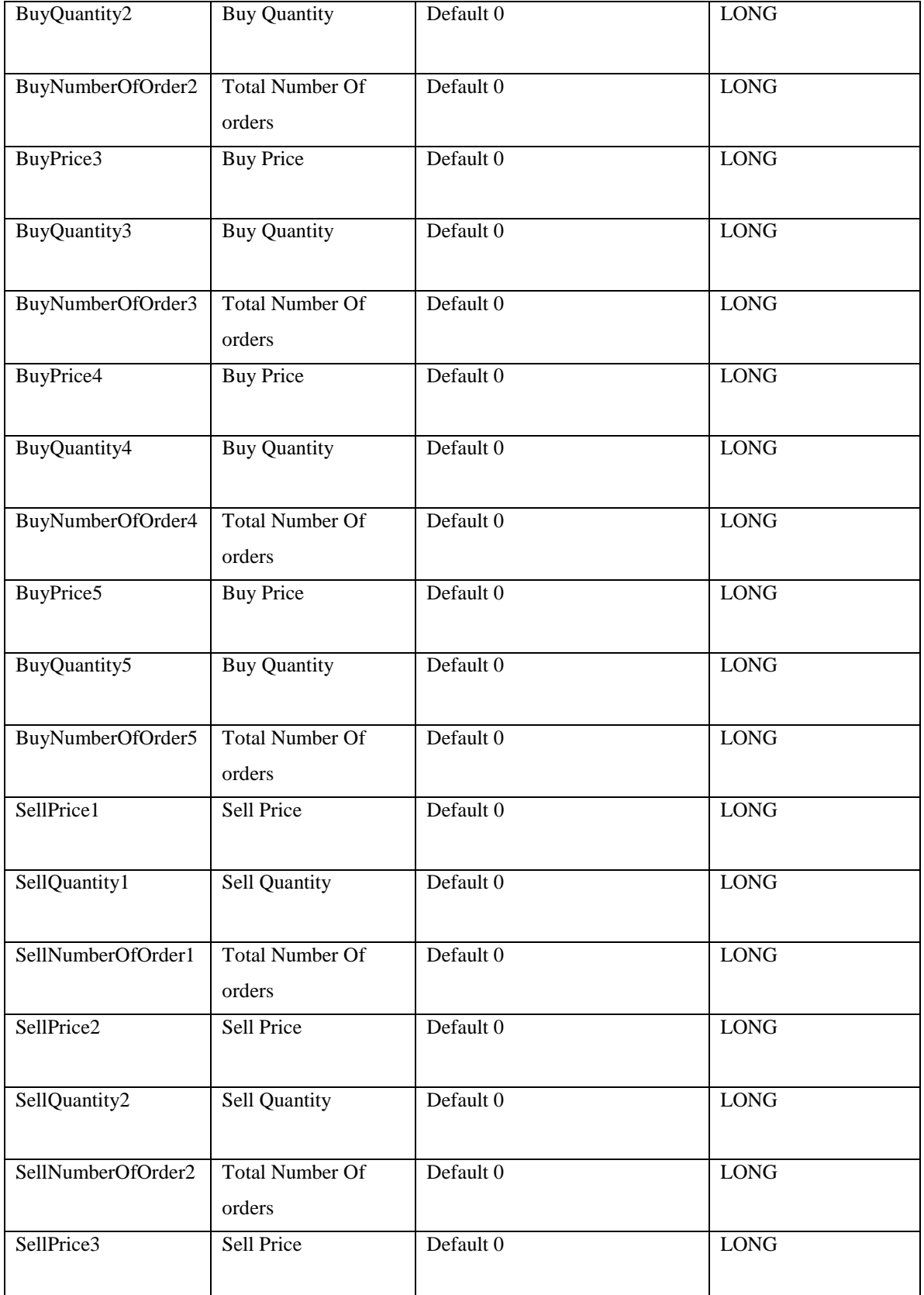

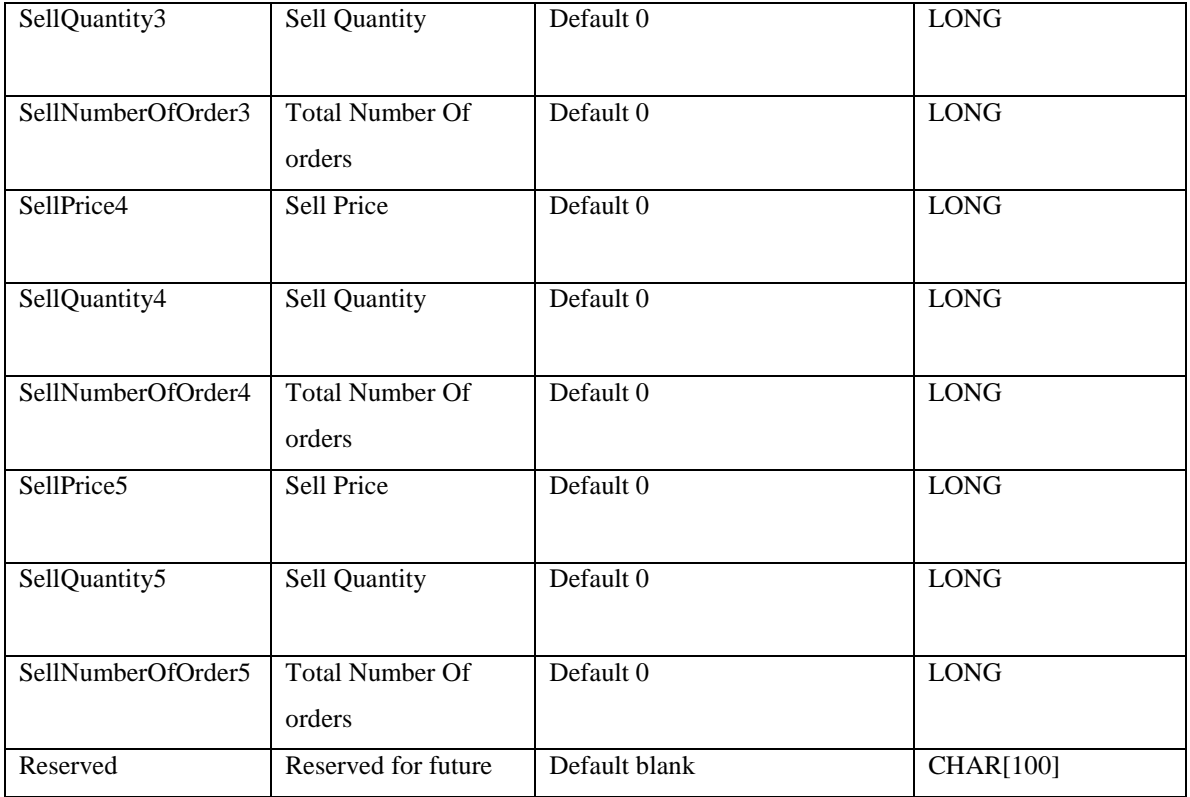

#### Sample:

DataLength=284|Transcode=26|ExchangeCode=NC|Exchange=NseCash| LastTradedTime =12/01/2011

12:42:39|ScripCode=1491|TotBuyQuantity=1037142|TotSellQuantity=2165484|BuyPric e1=2380|BuyQuantity1=16141|BuyNumberOfOrder1=24|BuyPrice2=2375|BuyQuantity2 =38376|BuyNumberOfOrder2=48|BuyPrice3=2370|BuyQuantity3=147724|BuyNumber OfOrder3=86|BuyPrice4=2365|BuyQuantity4=15300|BuyNumberOfOrder4=25|BuyPrice 5=2360|BuyQuantity5=41068|BuyNumberOfOrder5=86|SellPrice1=2385|SellQuantity1= 36120|SellNumberOfOrder1=13|SellPrice2=2390|SellQuantity2=60888|SellNumberOfOr der2=39|SellPrice3=2395|SellQuantity3=74332|SellNumberOfOrder3=40|SellPrice4=240 0|SellQuantity4=105191|SellNumberOfOrder4=181|SellPrice5=2405|SellQuantity5=535 55|SellNumberOfOrder5=48|Reserved=|

# <span id="page-45-0"></span>**Message**

### <span id="page-45-1"></span>**General Message:**

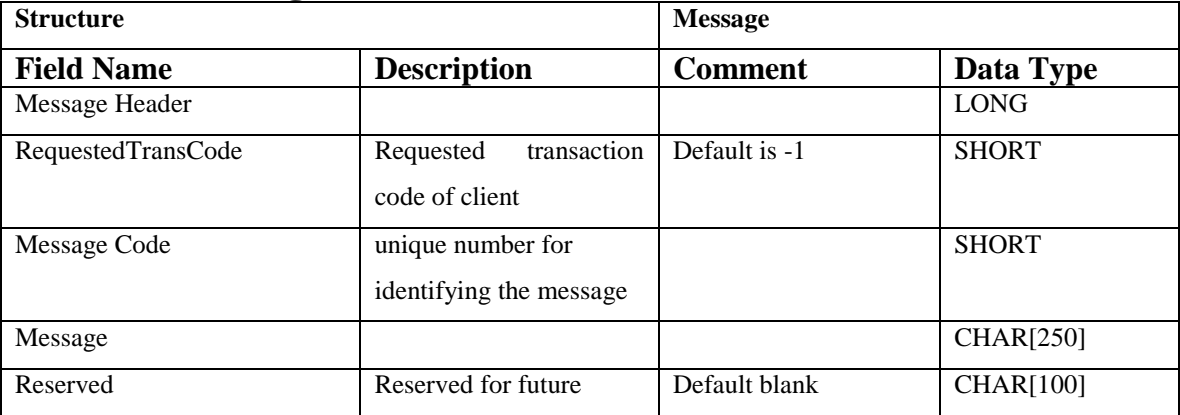

Sample:

DataLength =  $260$ |Transcode =  $99$ |RequestedTranscode = 1|MessageCode = 0|Message = Login Credentials Not Matching with TradeTiger. Kindly login with same Credentials used in TradeTiger|Reserved =  $\vert$ 

#### <span id="page-45-2"></span>**Appendix**

# <span id="page-45-3"></span>**NSE and BSE Equities Acknowledgement Code Description**

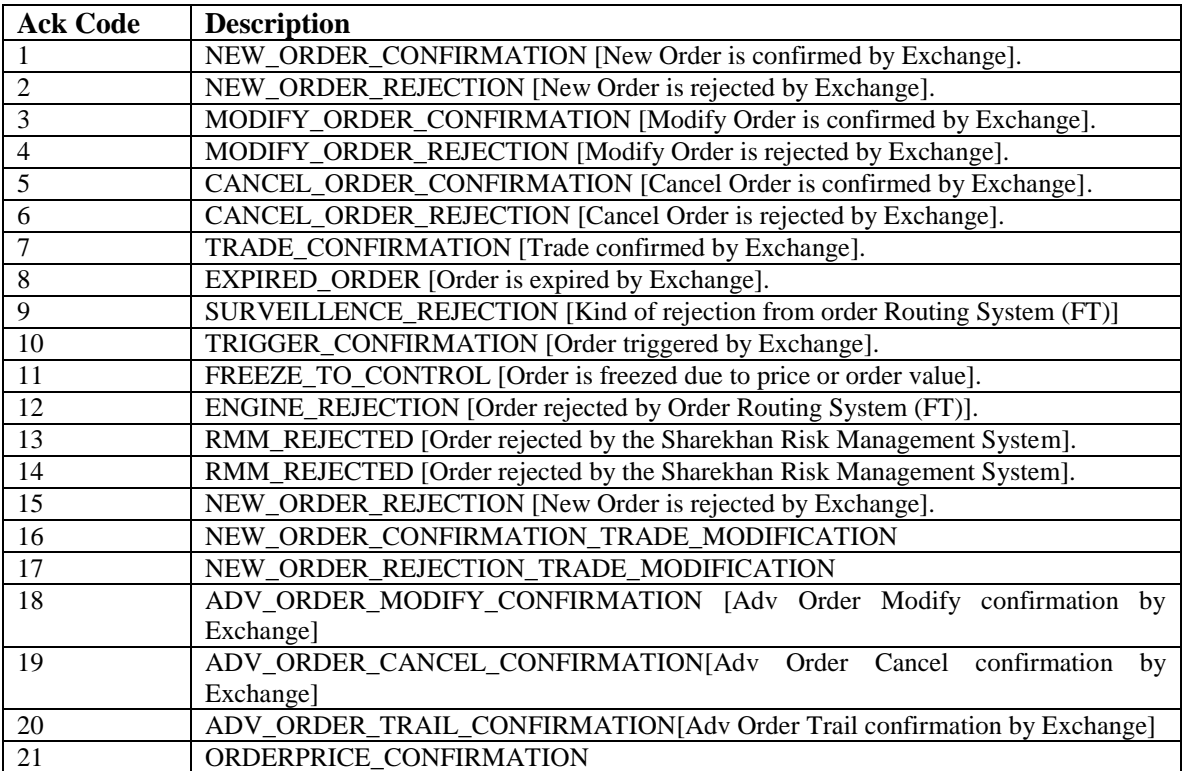

<span id="page-46-0"></span>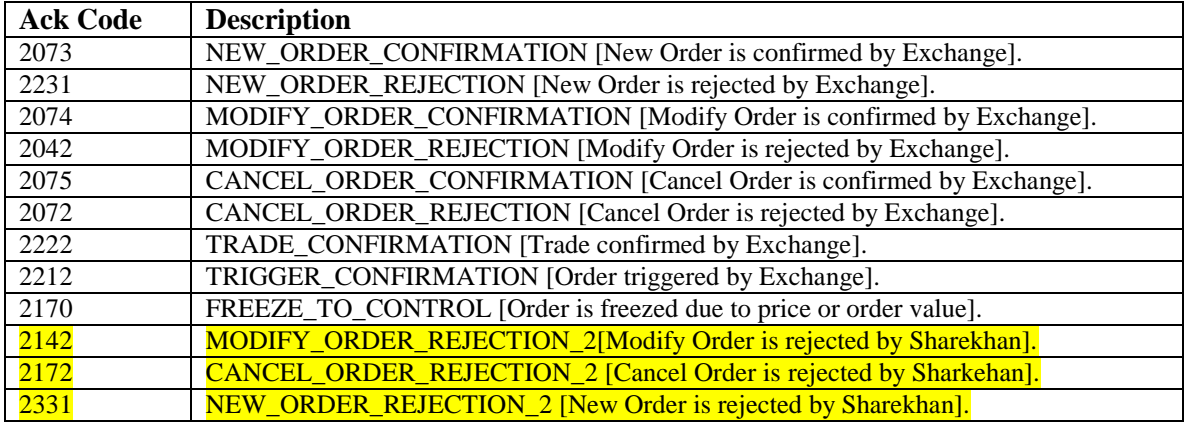

**Confidential** 1

17-Nov-2011

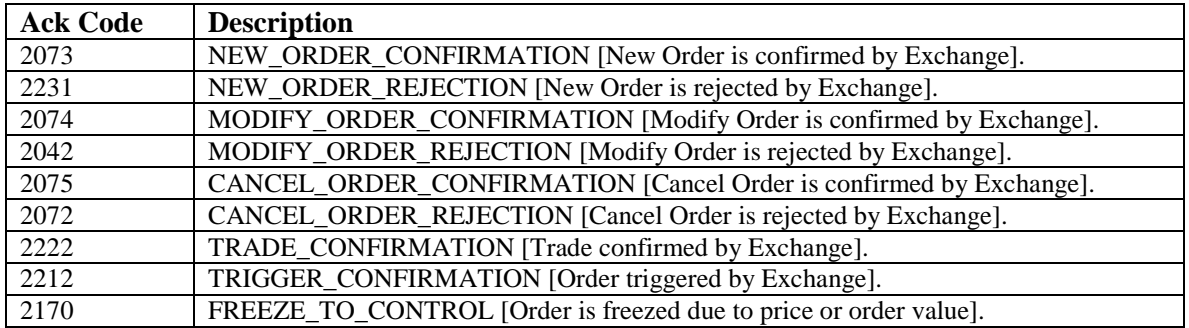

# <span id="page-47-0"></span>**Commodities Acknowledgement Code Description**

# <span id="page-47-1"></span>**Order Status**

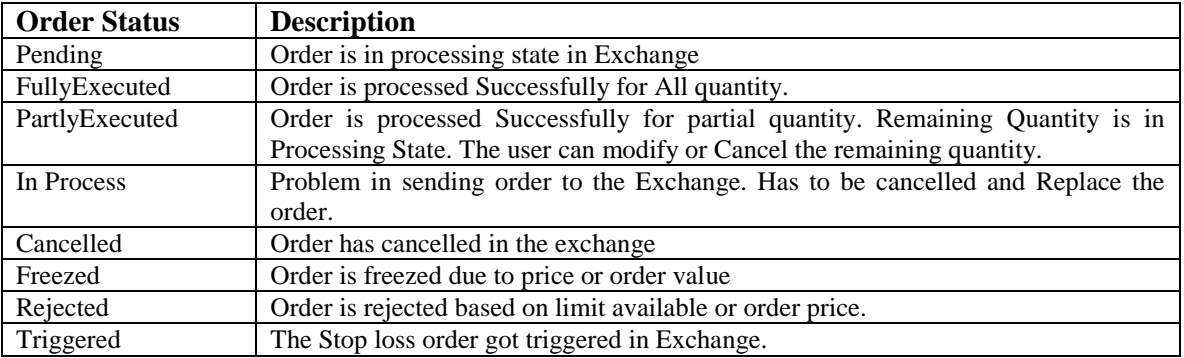